## Novell NetWare<sub>®</sub> 6.5

www.novell.com

February 28, 2005

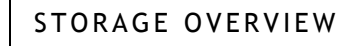

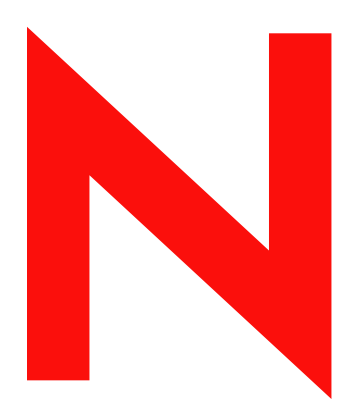

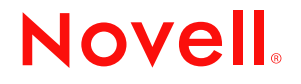

#### **Legal Notices**

Novell, Inc. makes no representations or warranties with respect to the contents or use of this documentation, and specifically disclaims any express or implied warranties of merchantability or fitness for any particular purpose. Further, Novell, Inc. reserves the right to revise this publication and to make changes to its content, at any time, without obligation to notify any person or entity of such revisions or changes.

Further, Novell, Inc. makes no representations or warranties with respect to any software, and specifically disclaims any express or implied warranties of merchantability or fitness for any particular purpose. Further, Novell, Inc. reserves the right to make changes to any and all parts of Novell software, at any time, without any obligation to notify any person or entity of such changes.

You may not use, export, or re-export this product in violation of any applicable laws or regulations including, without limitation, U.S. export regulations or the laws of the country in which you reside.

Copyright © 2005 Novell, Inc. All rights reserved. No part of this publication may be reproduced, photocopied, stored on a retrieval system, or transmitted without the express written consent of the publisher.

Novell, Inc. has intellectual property rights relating to technology embodied in the product that is described in this document. In particular, and without limitation, these intellectual property rights may include one or more of the U.S. patents listed at http://www.novell.com/company/legal/patents/ and one or more additional patents or pending patent applications in the U.S. and in other countries.

Novell, Inc. 404 Wyman Street, Suite 500 Waltham, MA 02451 U.S.A.

www.novell.com

<span id="page-1-0"></span>NetWare 6.5 Storage Overview February 28, 2005

**Online Documentation:** To access the online documentation for this and other Novell products, and to get updates, see www.novell.com/documentation.

#### **Novell Trademarks**

ConsoleOne is a registered trademark of Novell, Inc. in the United States and other countries. DirXML is a registered trademark of Novell, Inc. in the United States and other countries. eDirectory is a trademark of Novell, Inc. GroupWise is a registered trademark of Novell, Inc. in the United States and other countries. NetWare Core Protocol and NCP are a trademarks of Novell, Inc. NetWare is a registered trademark of Novell, Inc. in the United States and other countries. NetWare Loadable Module and NLM are trademarks of Novell, Inc. Novell is a registered trademark of Novell, Inc. in the United States and other countries. Novell Cluster Services is a trademark of Novell, Inc. Novell Directory Services and NDS are registered trademarks of Novell, Inc. in the United States and other countries. Novell iFolder is a registered trademark of Novell, Inc. in the United States and other countries. Novell Storage Services is a trademark of Novell, Inc. Nterprise Branch Office is a trademark of Novell, Inc. Storage Management Services is a trademark of Novell, Inc.

Transaction Tracking System and TTS are trademarks of Novell, Inc.

#### **Third-Party Materials**

All third-party trademarks are the property of their respective owners.

## **Contents**

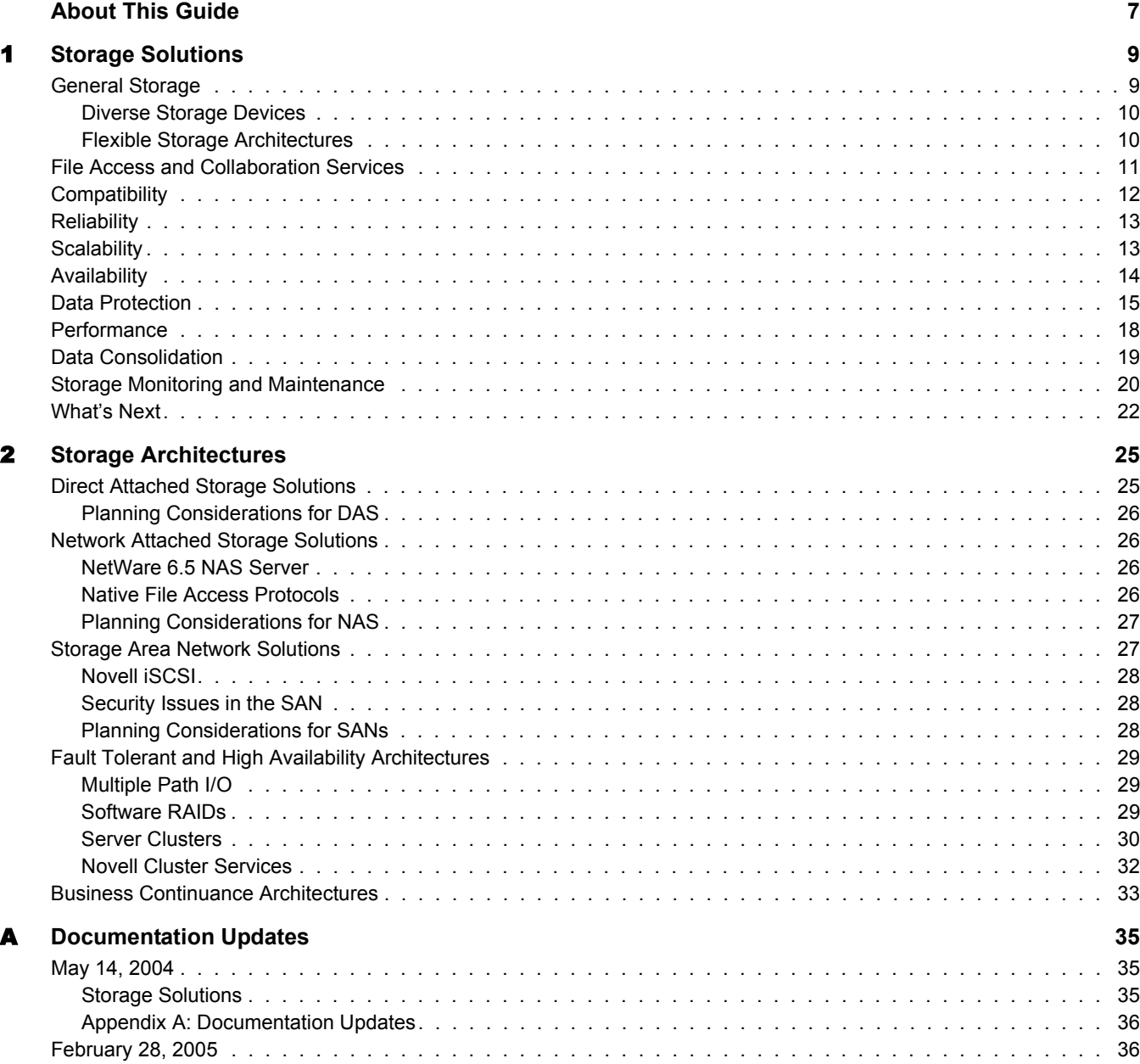

## <span id="page-6-0"></span>**About This Guide**

This guide discusses storage solutions available in Novell<sup>®</sup> NetWare<sup>®</sup> 6.5. This guide is intended for network administrators and is divided into the following sections:

- [Chapter 1, "Storage Solutions," on page 9](#page-8-2)
- [Chapter 2, "Storage Architectures," on page 25](#page-24-2)
- [Appendix A, "Documentation Updates," on page 35](#page-34-3)

#### **Documentation Conventions**

In Novell documentation, a greater-than symbol  $(>)$  is used to separate actions within a step and items in a cross-reference path.

A trademark symbol  $(\mathbb{R}, \mathbb{M}, \text{etc.})$  denotes a Novell trademark. An asterisk (\*) denotes a third-party trademark.

When a single pathname can be written with a backslash for some platforms or a forward slash for other platforms, the pathname is presented with a backslash. Users of platforms that require a forward slash, such as Linux\* or UNIX\*, should use forward slashes as required by your software.

#### **User Comments**

We want to hear your comments and suggestions about this manual and the other documentation included with this product. Please use the User Comment feature at the bottom of each page of the online documentation, or go to www.novell.com/documentation/feedback.html and enter your comments there.

#### **Documentation Updates**

For the most recent version of the *Novell Storage Overview*, see the [Novell Documentation Web](http://www.novell.com/documentation/lg/nw65/index.html)  [site](http://www.novell.com/documentation/lg/nw65/index.html) (http://www.novell.com/documentation/lg/nw65/index.html).

#### **Additional Documentation**

Depending on your storage needs, consult the documents identified in [Chapter 1, "Storage](#page-8-2)  [Solutions," on page 9](#page-8-2). A summary list of all storage-related documents is provided in ["What's](#page-21-1)  [Next" on page 22.](#page-21-1)

## <span id="page-8-2"></span><span id="page-8-0"></span>**Storage Solutions**

Because your business depends on its data, you need a storage solution that easily adapts to your changing business needs. This guide provides information to help you find the right components of Novell® NetWare® 6.5 to create a variety of secure, flexible, scalable, and highly available storage solutions.

NetWare supports several preconfigured solutions and provides a variety of storage services that allow you implement a wide range of storage architectures, from the simplest small office file server to a complex, fault-tolerant, highly available data center. Whether you measure storage in gigabytes or terabytes, NetWare 6.5 can help you implement the storage solution that meets your needs.

To find the right storage solution, you first need to identify your data requirements by accurately assessing your data and understanding its business relevance. Compare your list of requirements to the typical storage criteria described in this document:

- ["General Storage" on page 9](#page-8-1)
- ["File Access and Collaboration Services" on page 11](#page-10-0)
- ["Compatibility" on page 12](#page-11-0)
- ["Reliability" on page 13](#page-12-0)
- ["Scalability" on page 13](#page-12-1)
- ["Availability" on page 14](#page-13-0)
- ["Data Protection" on page 15](#page-14-0)
- ["Performance" on page 18](#page-17-0)
- ["Data Consolidation" on page 19](#page-18-0)
- ["Storage Monitoring and Maintenance" on page 20](#page-19-0)
- ["What's Next" on page 22](#page-21-0)

Each of these sections matches key storage requirements to one or more features in NetWare 6.5 that address those needs. Use this guide to identify the components of NetWare 6.5 that you need for your personalized storage solution.

## <span id="page-8-1"></span>**General Storage**

Your storage solution must meet your basic file system management needs. In addition to the operating platform, servers store software and data. The primary challenge is to store the data efficiently while making it available to users when and where they need it. To simplify that task, your storage solutions should abstract diverse storage devices into a single logical storage space. Storage solutions must be flexible and scalable. Flexibility lets you apply the storage solution to a variety of equipment. Scalability lets you continue to grow and adapt your solution as your business needs change.

The following table describes general storage requirements and NetWare 6.5 solutions.

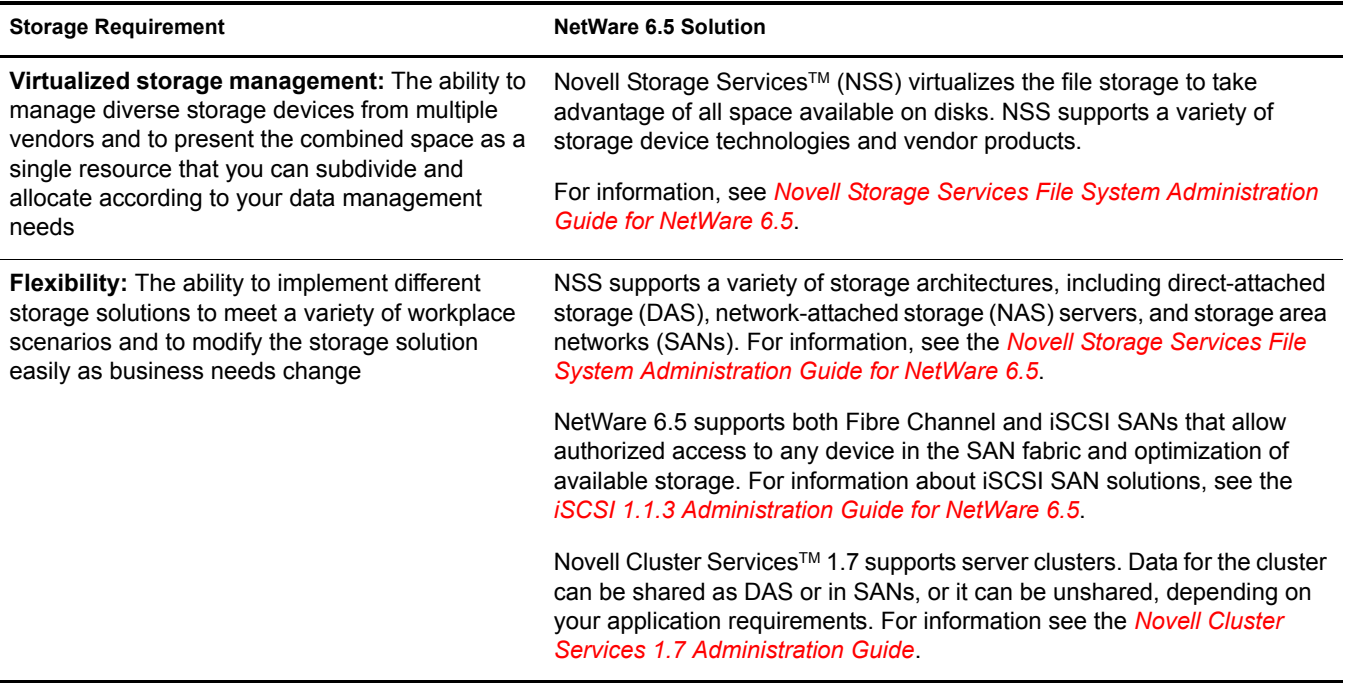

#### <span id="page-9-0"></span>**Diverse Storage Devices**

NetWare is compatible with a wide variety of storage devices such as disk drives, just a bunch of disks (JBOD) arrays, RAID arrays, storage subsystems, tape drives, and tape libraries.

Storage devices can be SCSI, ATA (or IDE), Fibre Channel, or iSCSI, depending on your performance and reliability requirements. In general, SCSI devices are faster and more reliable than ATA devices. Today's ATA devices can be used for primary and near-line storage or as staging areas in a disk-to-disk-to-tape backup strategy.

NetWare 6.5 supports Fibre Channel and iSCSI SAN solutions. In a Fibre Channel SAN, the SAN equipment and connections are based on Fibre Channel interconnect technologies. In an iSCSI SAN, the equipment and connections are based on conventional Ethernet and IP interconnect technologies.

For information about general concepts for server disks and storage, see the *[NetWare 6.5 Server](#page-1-0)  [Disks and Storage Devices Administration Guide](#page-1-0)*.

## <span id="page-9-1"></span>**Flexible Storage Architectures**

For more information about general storage solutions such as DAS, NAS servers, SANs, and clusters, see [Chapter 2, "Storage Architectures," on page 25](#page-24-2).

## <span id="page-10-1"></span><span id="page-10-0"></span>**File Access and Collaboration Services**

Users need to access data securely from a variety of locations including in the office and home, throughout the business campus, and on the road. Security and resources management should be easy to use for administrators and users. Security should protect the network resources but not impair the users' ability to do their job anywhere, at any time.

Security is one of the most important aspects of file system organization.The Novell Storage Services File System and the NetWare Traditional File System use the Novell trustee model to secure access to directories and files. Novell eDirectory<sup>™</sup> objects, file system Trustee rights, and file system attributes for directoryies and files work together to allow you to determine who can access a directory or file and which actions are possible.

NOTE: For an overview of the file systems management, see the *[File Systems Management Guide for Novell](http://www.novell.com/documentation/oes/stor_filesys/data/hn0r5fzo.html#bktitle)  [Open Enterprise Server](http://www.novell.com/documentation/oes/stor_filesys/data/hn0r5fzo.html#bktitle)* (http://www.novell.com/documentation/oes/stor\_filesys/data/ hn0r5fzo.html#bktitle)*File Systems Management Guide for OES*. This guide is new for OES and contains useful information that was previously dispersed throughout multiple NetWare 6.5 Guides.

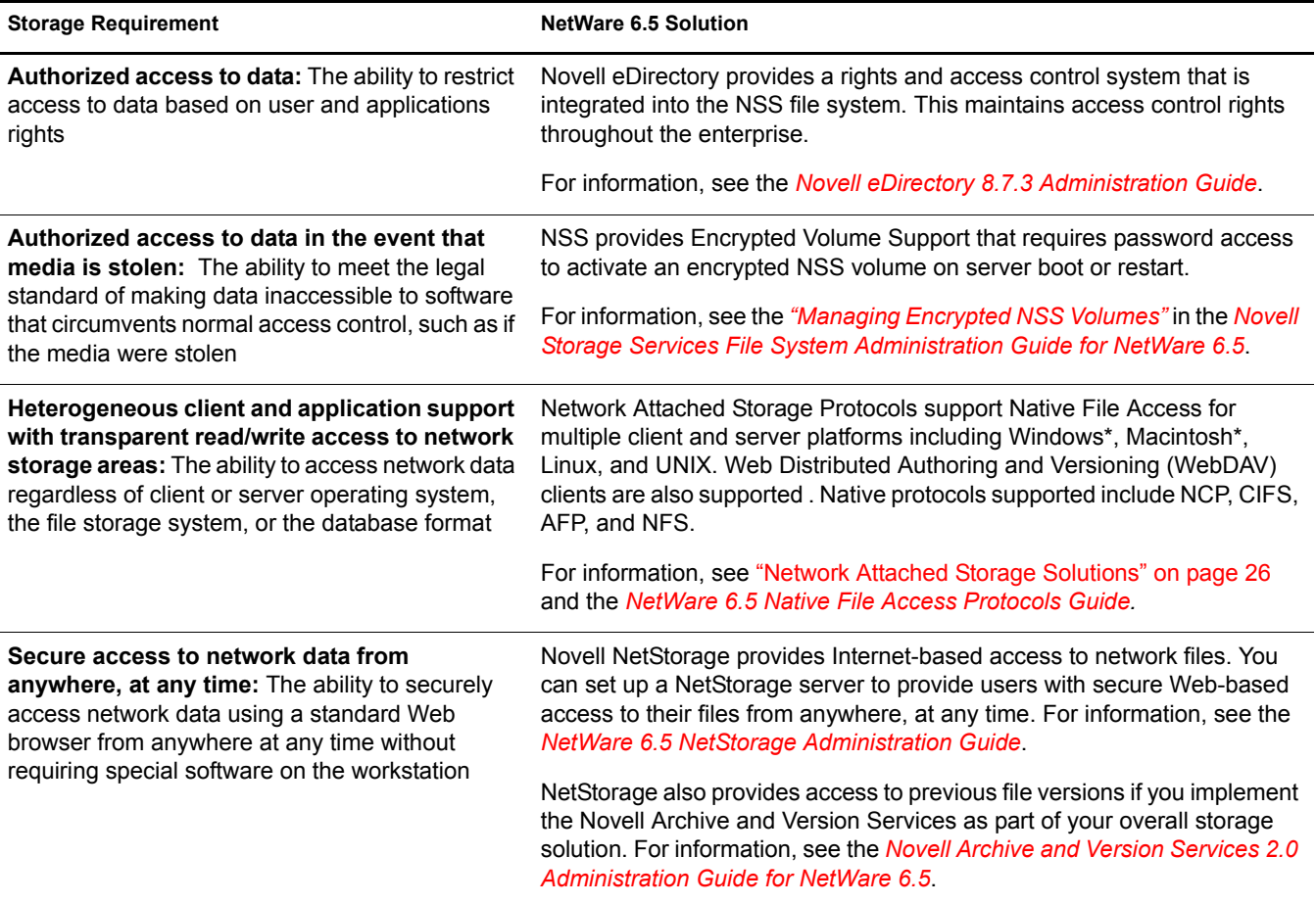

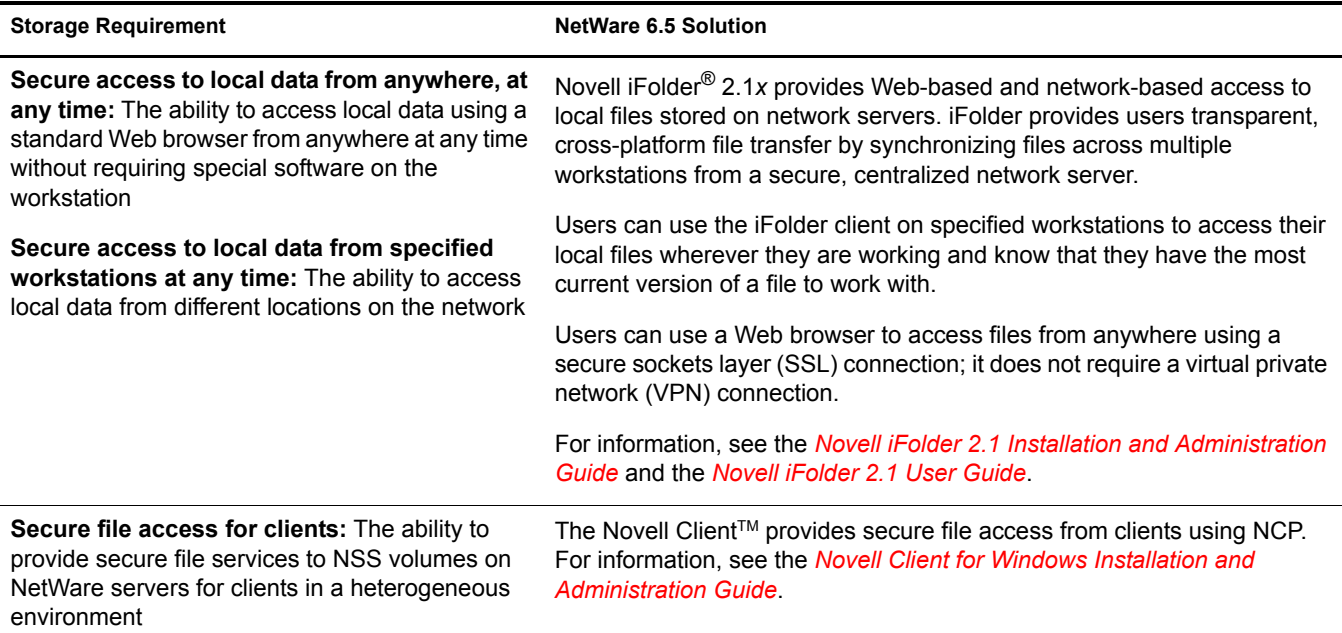

## <span id="page-11-0"></span>**Compatibility**

Your storage solution must be compatible with the network architecture. It must use the same or compatible protocols and technologies for connecting servers and devices and for communicating with other networking equipment, servers, and clients in a cross-platform environment.

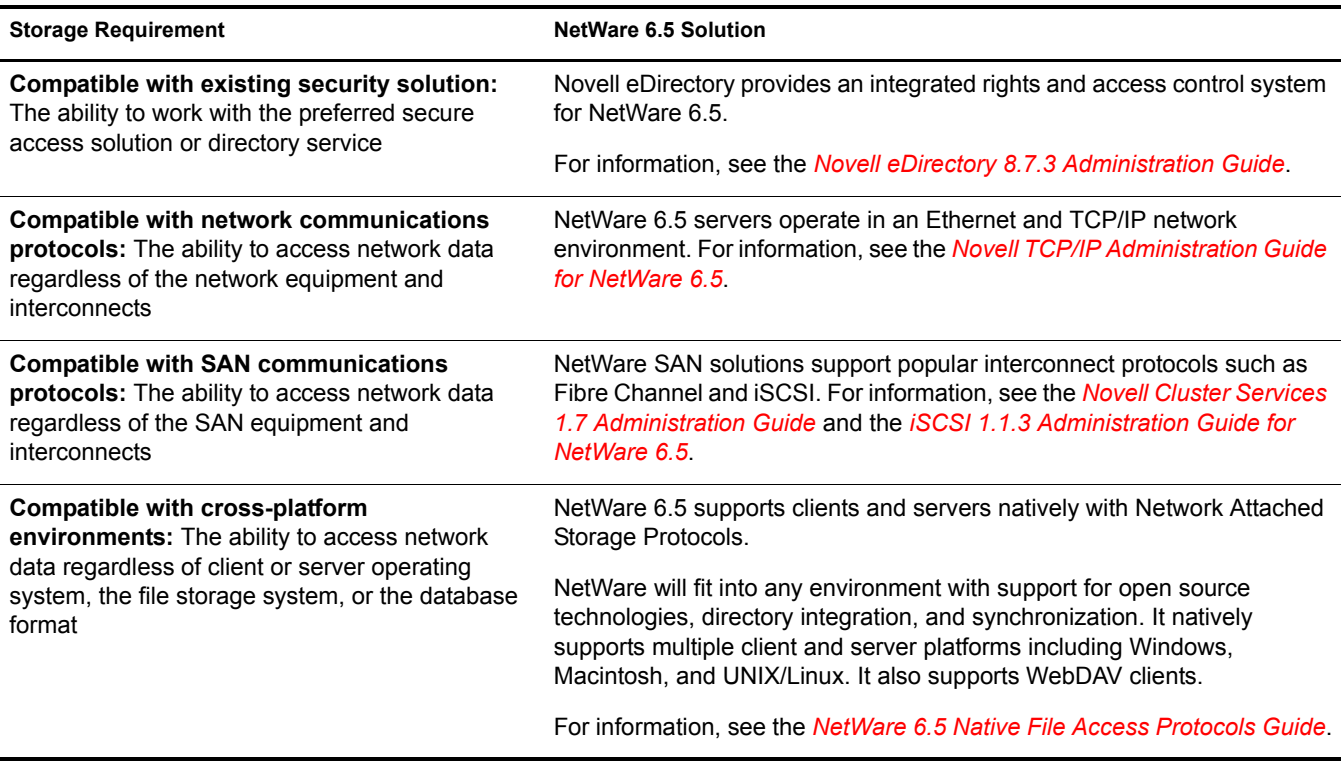

## <span id="page-12-0"></span>**Reliability**

Your storage solution must provide reliable access to data for users and applications. One way to improve reliability is through redundancy of components to avoid single points of failure in your network design. NetWare 6.5 supports redundant devices, connections, and servers.

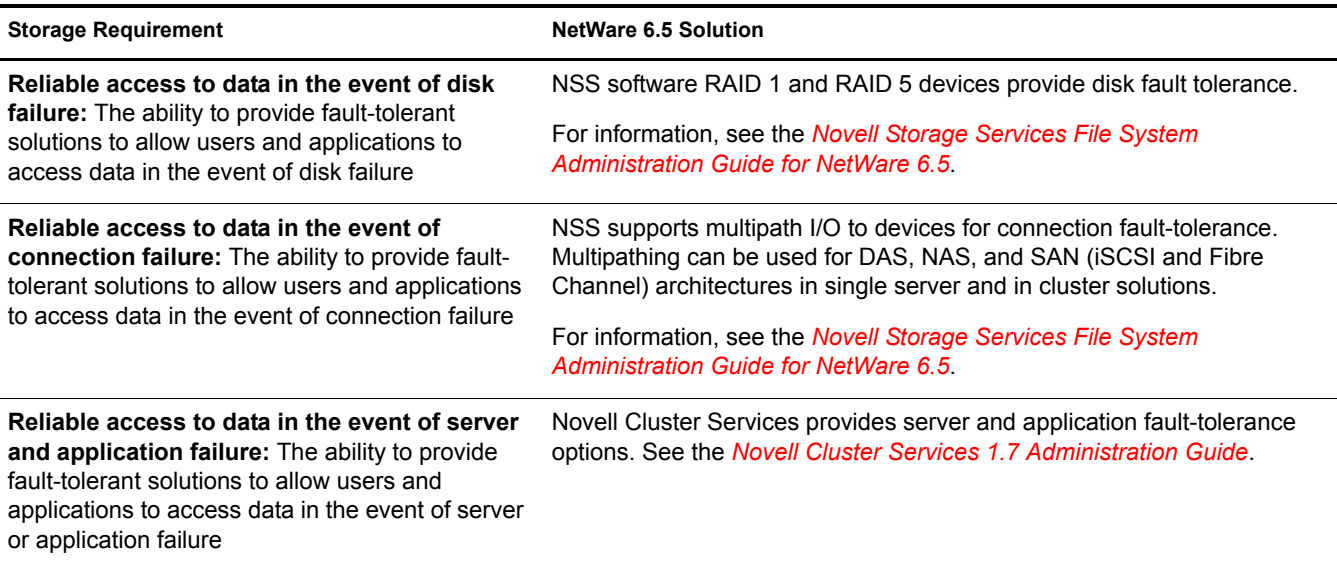

## <span id="page-12-1"></span>**Scalability**

Your storage solution must be able to grow with your business.

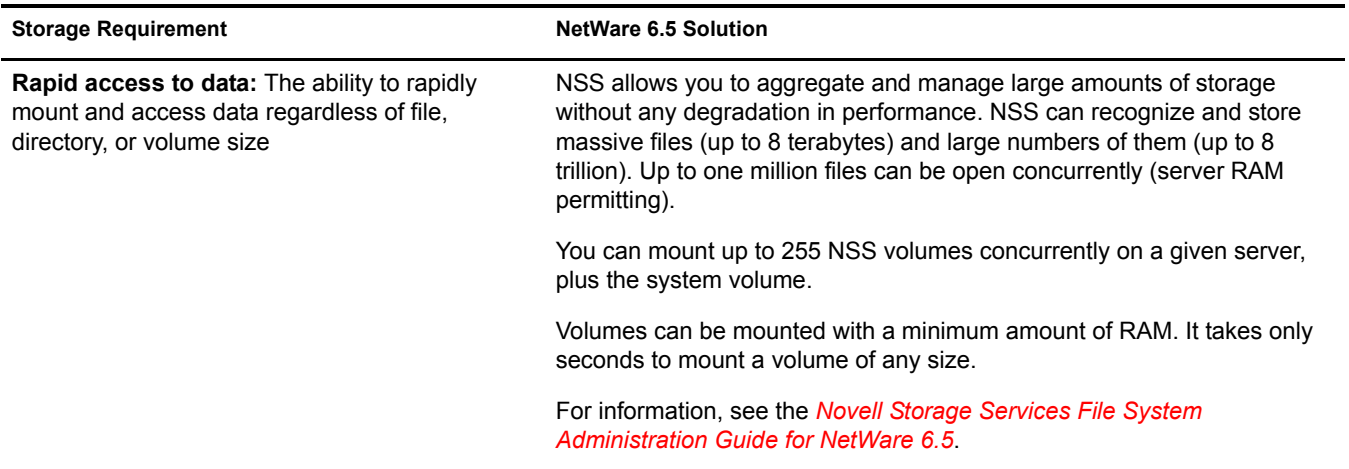

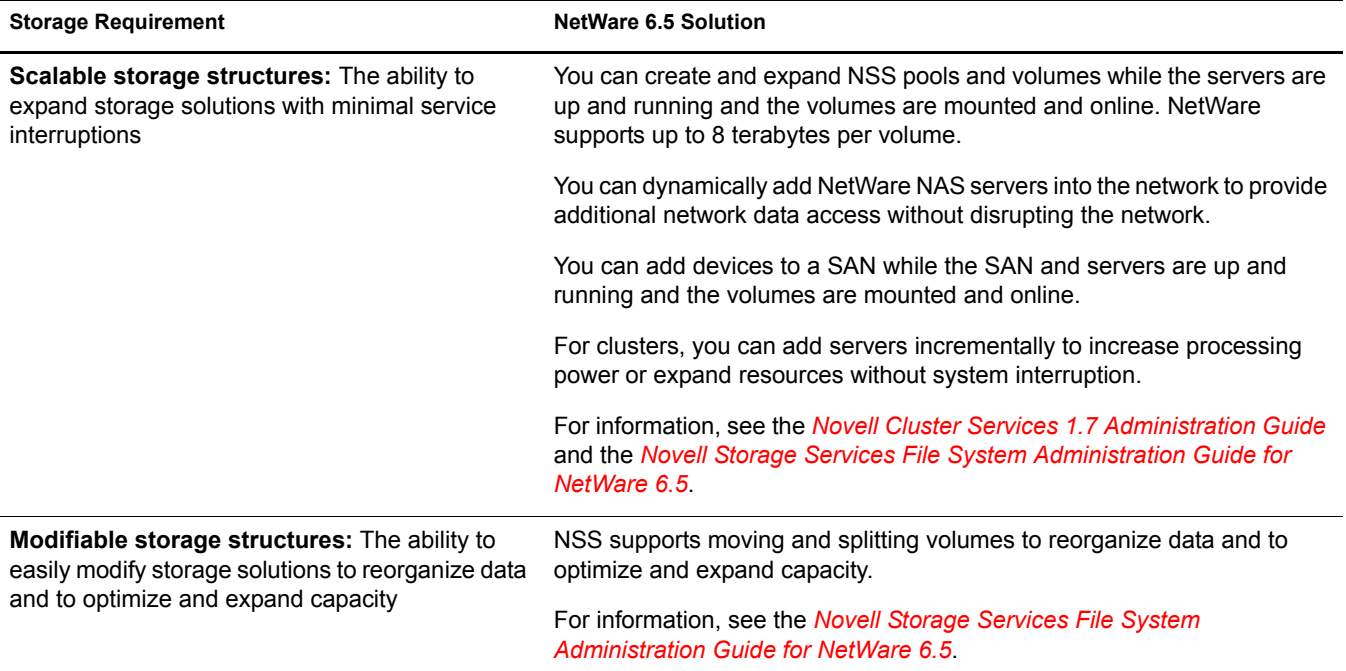

## <span id="page-13-0"></span>**Availability**

Your users must be able to access network data on demand. Your storage solution must remain available through server, connection, and device failures. Automatic failover solutions empower the administrator to set failover policies so that the network continues to work transparently to users whenever a failures occur.

Beyond the day-to-day failures and outages, most businesses today must provide high availability solutions and business continuance solutions to ensure continuous data access and network security in the event of site failures and disasters. Your solution should ensure that your missioncritical data is never at risk.

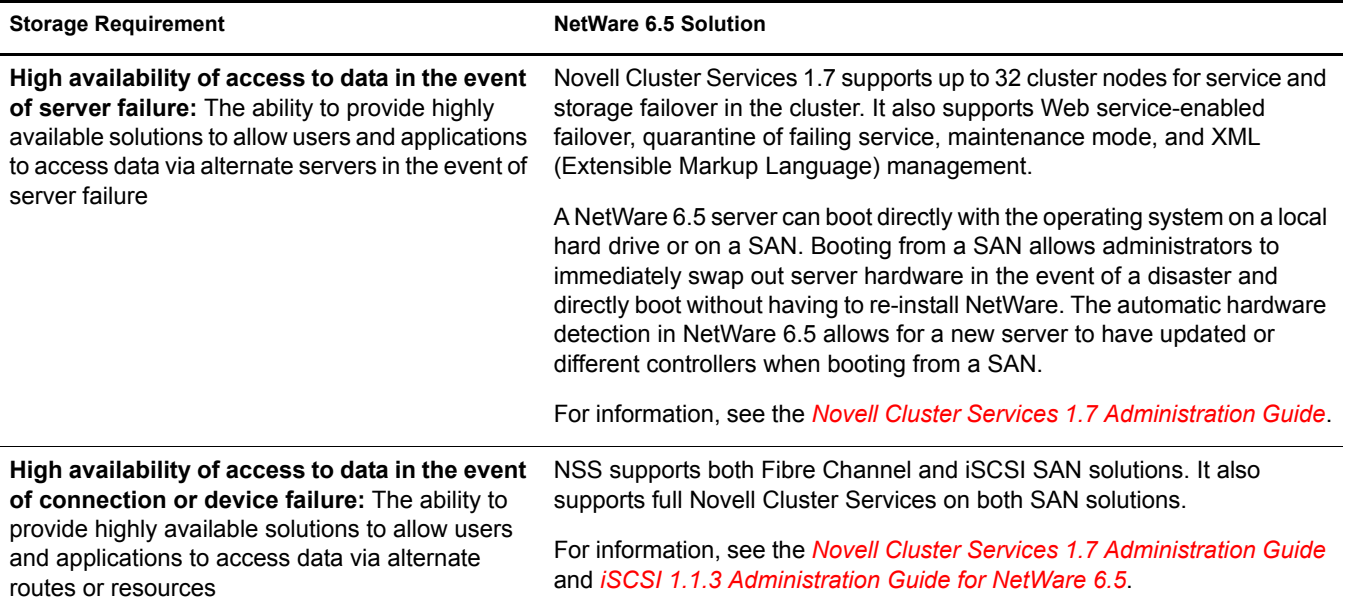

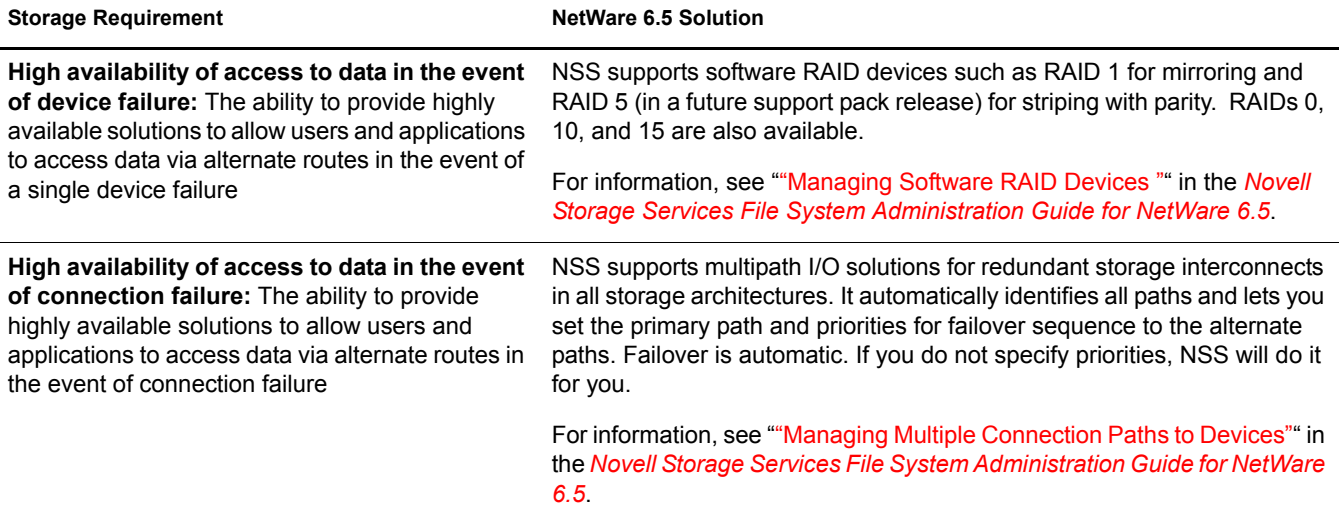

## <span id="page-14-0"></span>**Data Protection**

Today's businesses must be able to survive the loss of data by planning recovery alternatives. Backup and restore services focus on fault tolerance of data by preventing disastrous data loss.

Your storage solution must protect against catastrophes or data erasure, whether malicious or accidental. Typically, you need to provide a regular backup solution. In addition, snapshot technology can defend against data loss by maintaining a point-in-time version of files until you can back up the data or until you need to clear the space for other purposes.

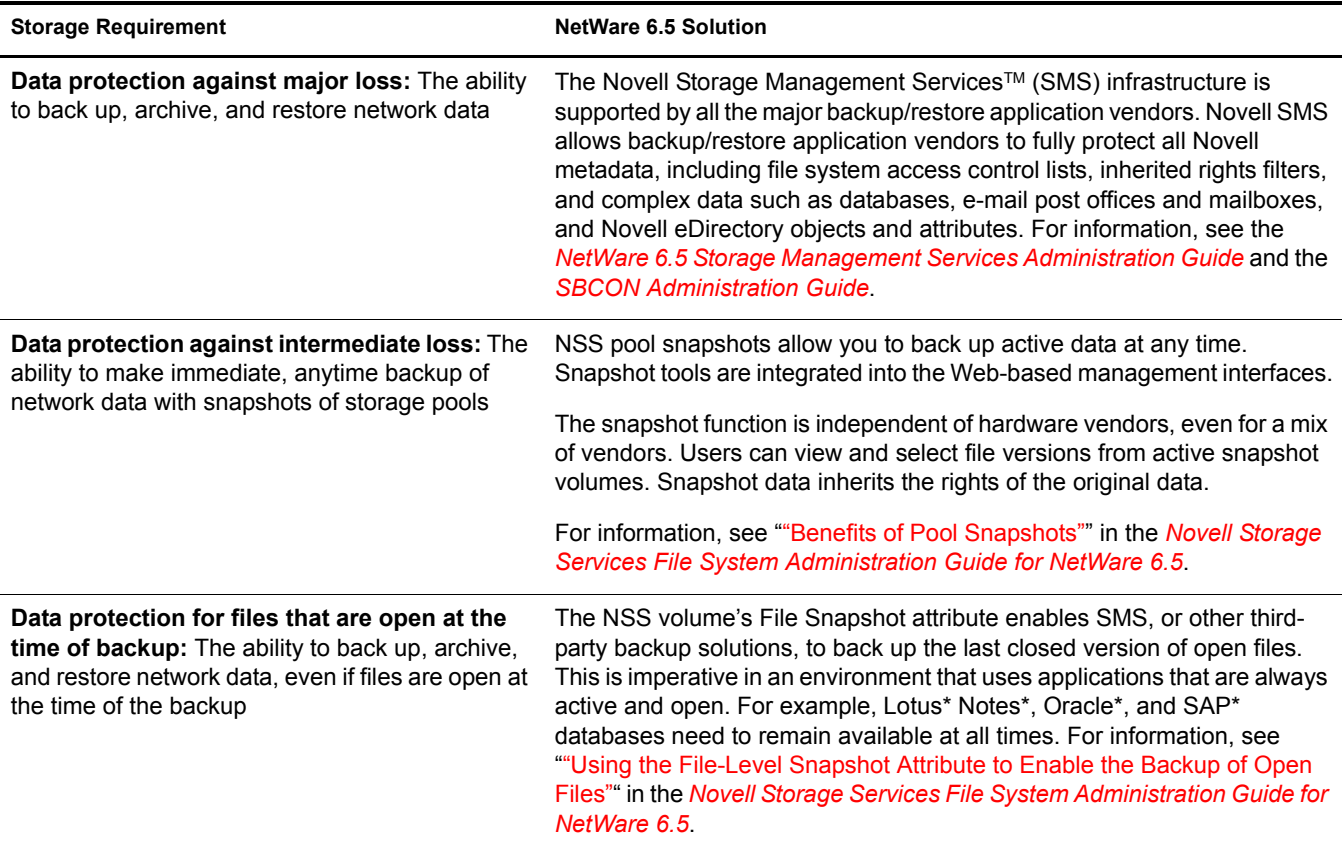

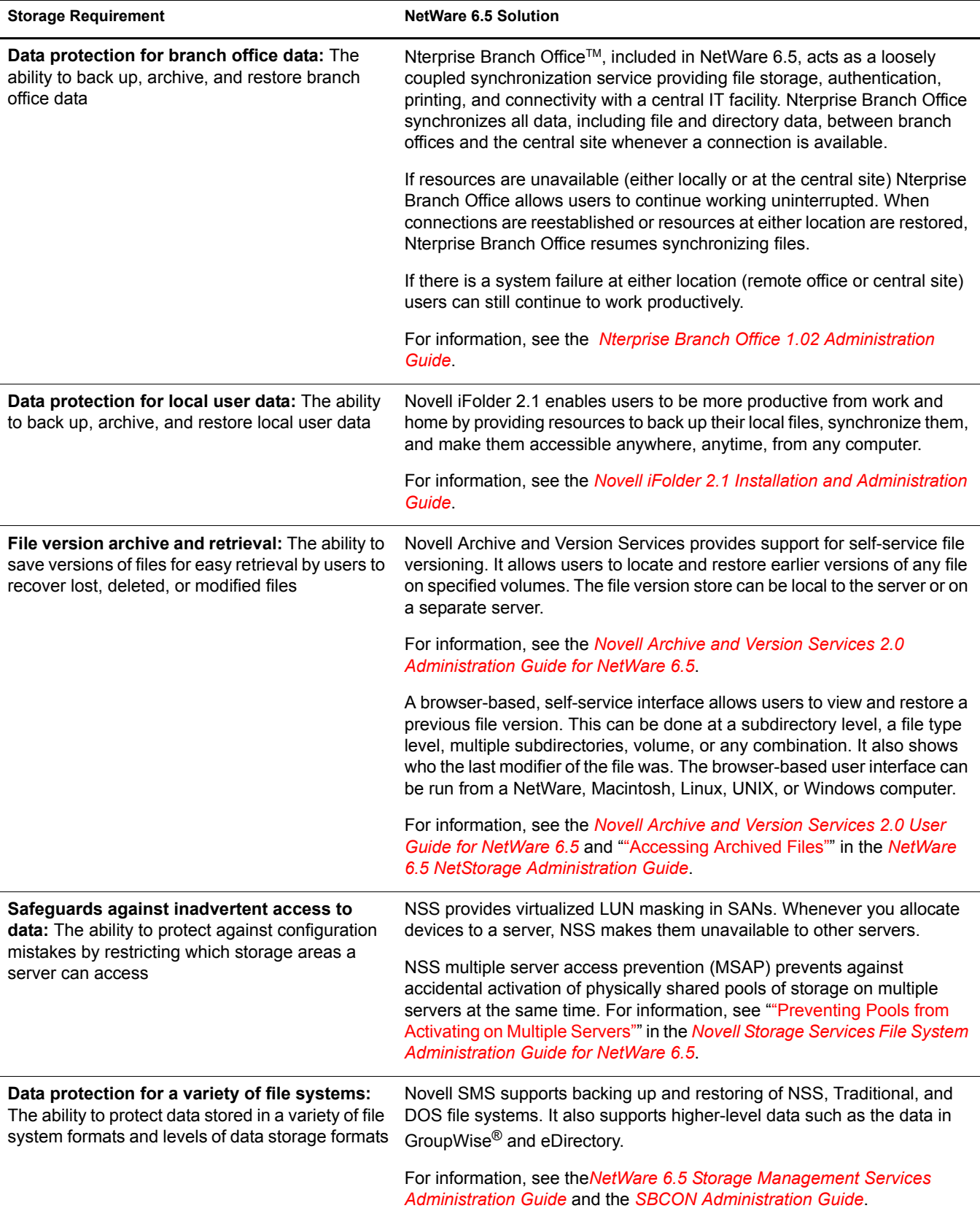

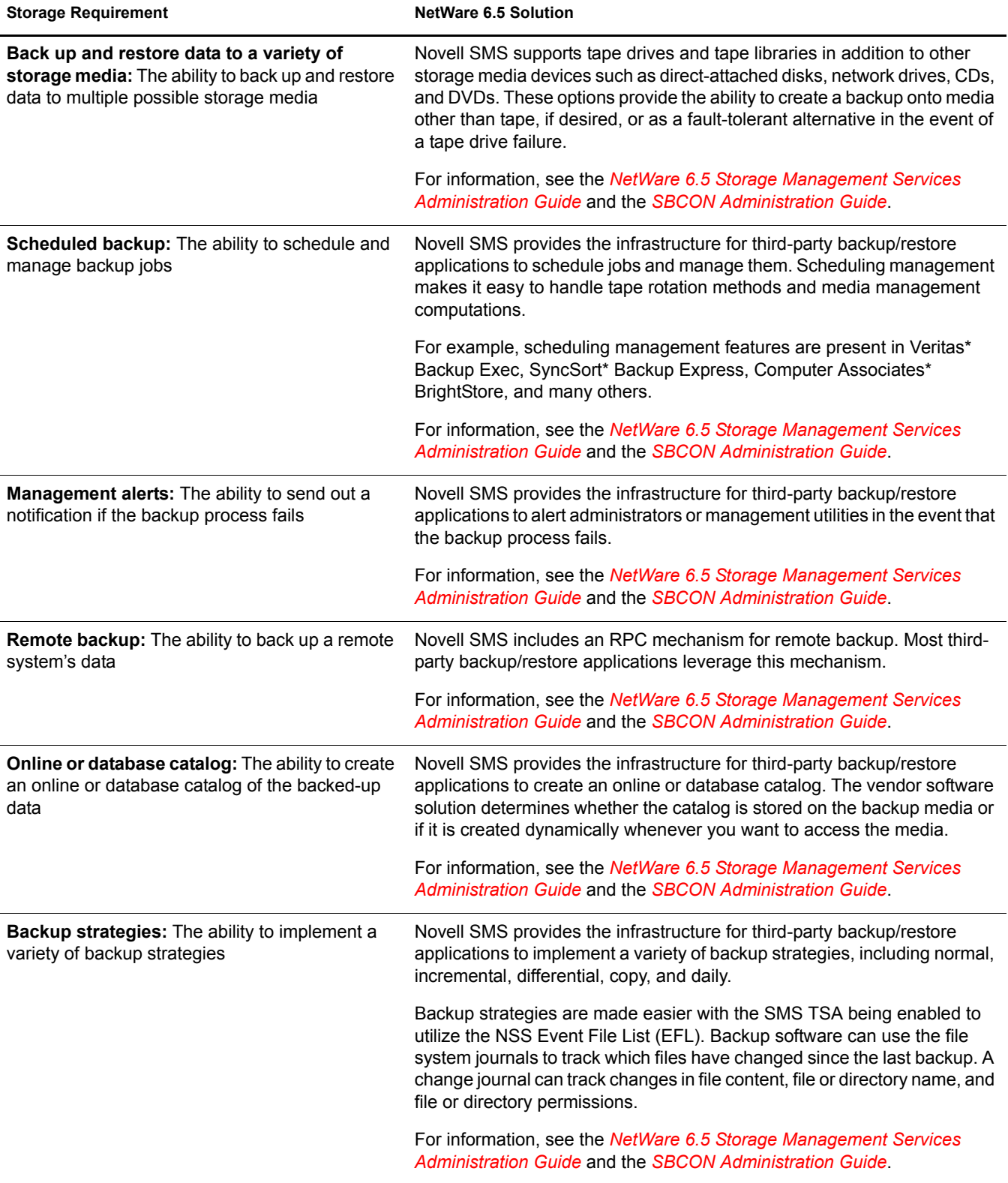

## <span id="page-17-0"></span>**Performance**

You need to be able to improve the I/O performance for your storage solution and to make the best use of the storage resources you have available. Your system must perform well for the number of users and amount and type of data served. As the number of users increases, the amount of storage space and the performance demands also increase.

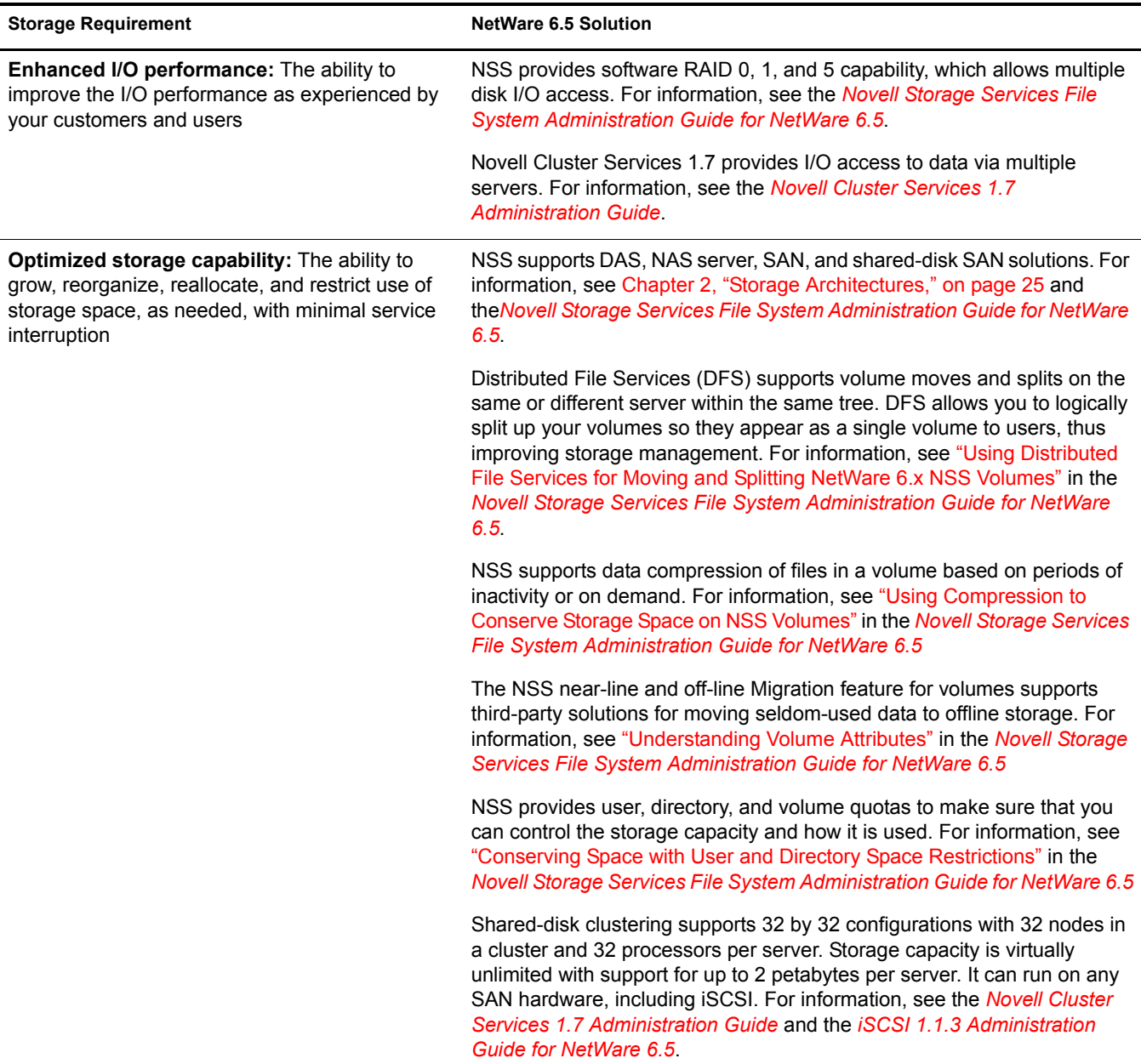

## <span id="page-18-0"></span>**Data Consolidation**

Your storage solution must allow you to reorganize and consolidate storage resources to improve manageability and to lower costs. For example, you can consolidate servers, applications, and operations into a cluster built with commodity components (such as iSCSI SANs, storage subsystems, and IP networks) to help lower costs.

For many organizations, the first step in a business continuity plan or disaster recovery plan is to consolidate existing resources in order to simplify management and reduce administration variables. A good business continuity plan accommodates remote, mobile, and distributed systems with virtual centralized management while providing comprehensive and automatic failover and redundancy.

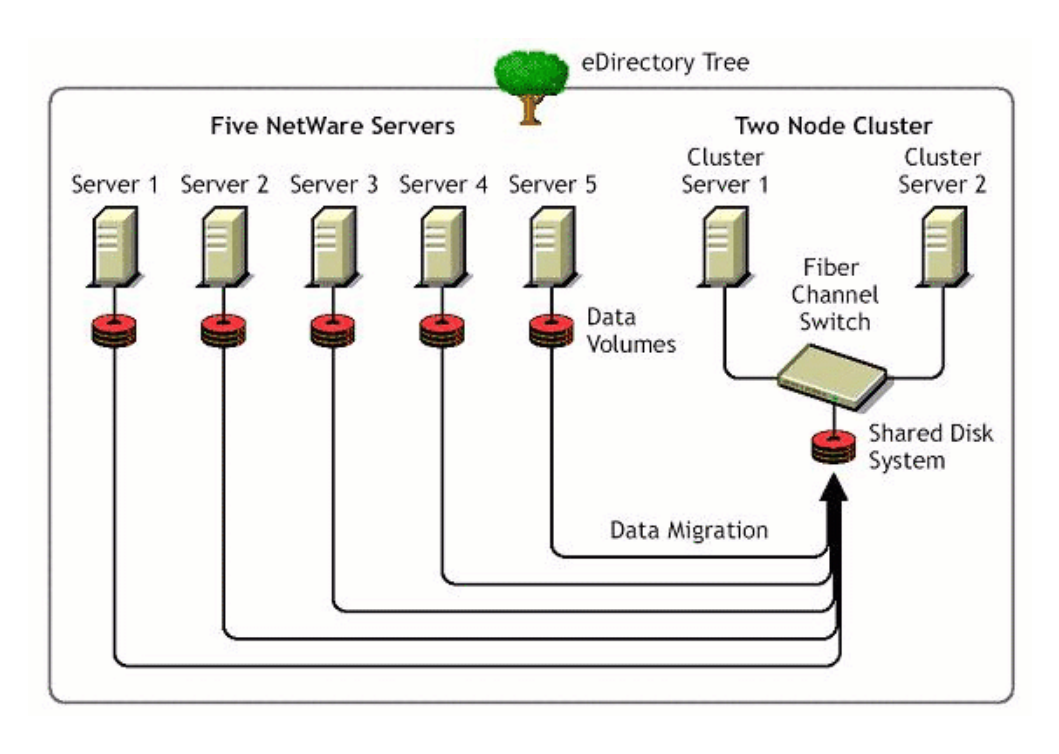

#### **Figure 1 Example of Server Consolidation**

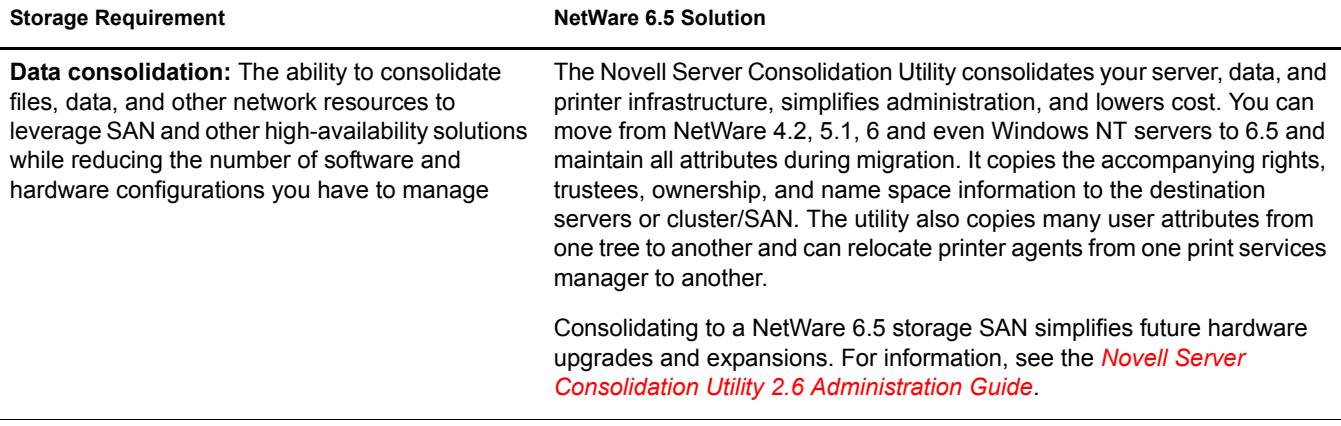

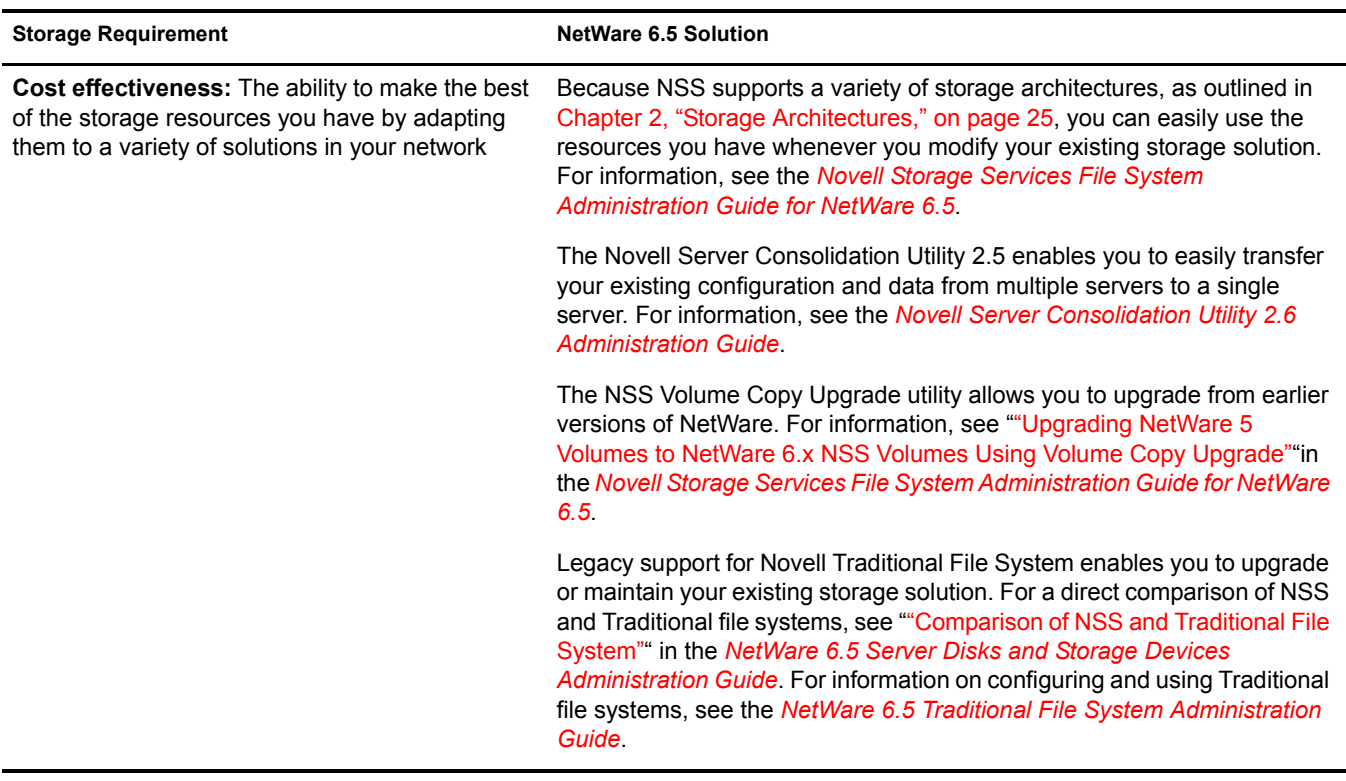

## <span id="page-19-0"></span>**Storage Monitoring and Maintenance**

Your storage solution must be monitored and maintained. The ability to monitor from a distance allows you to centralize your storage administration tasks.

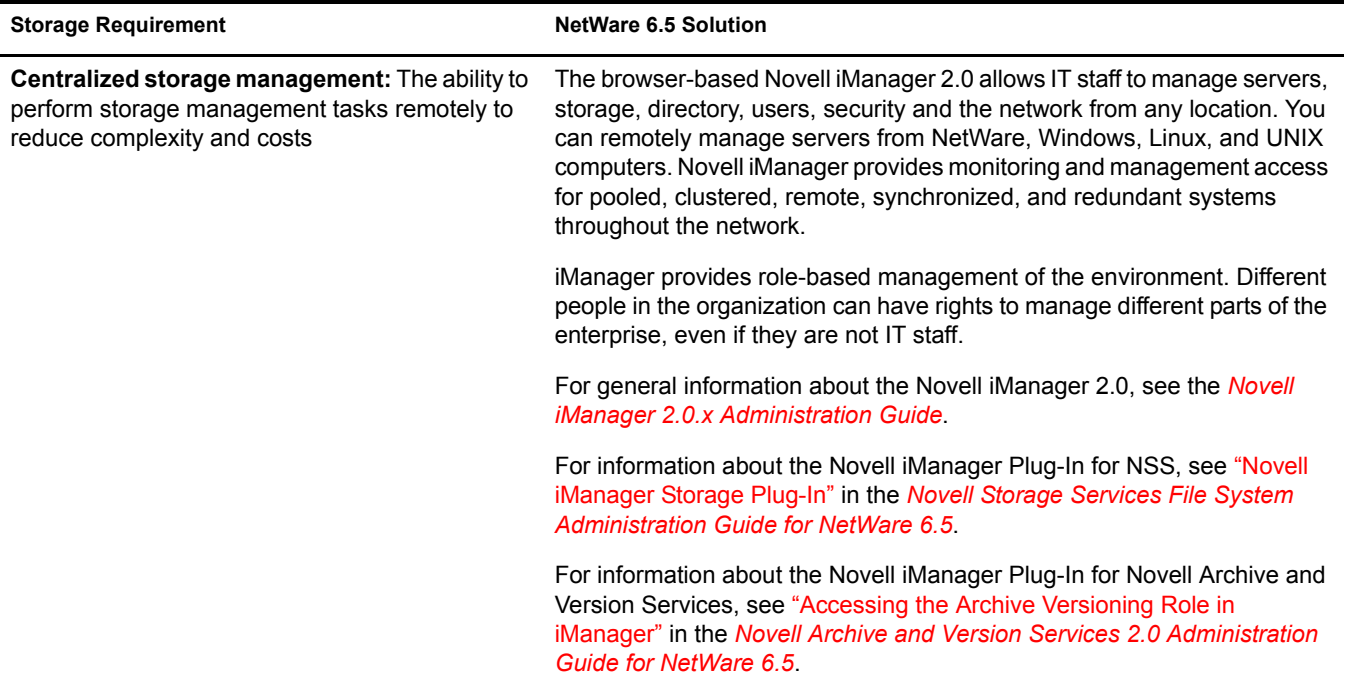

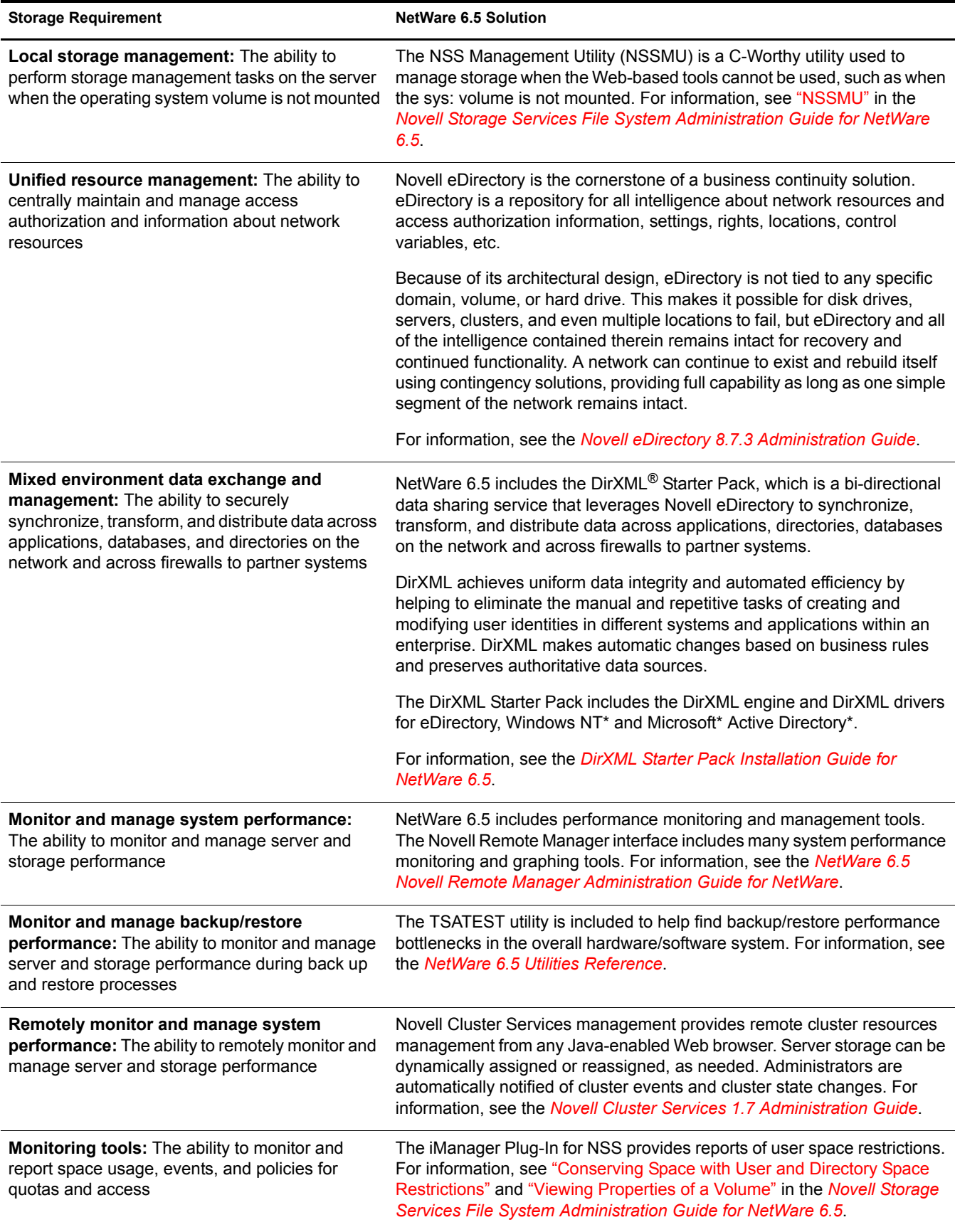

#### **Figure 2 Example of the Novell iManager 2.0 Interface**

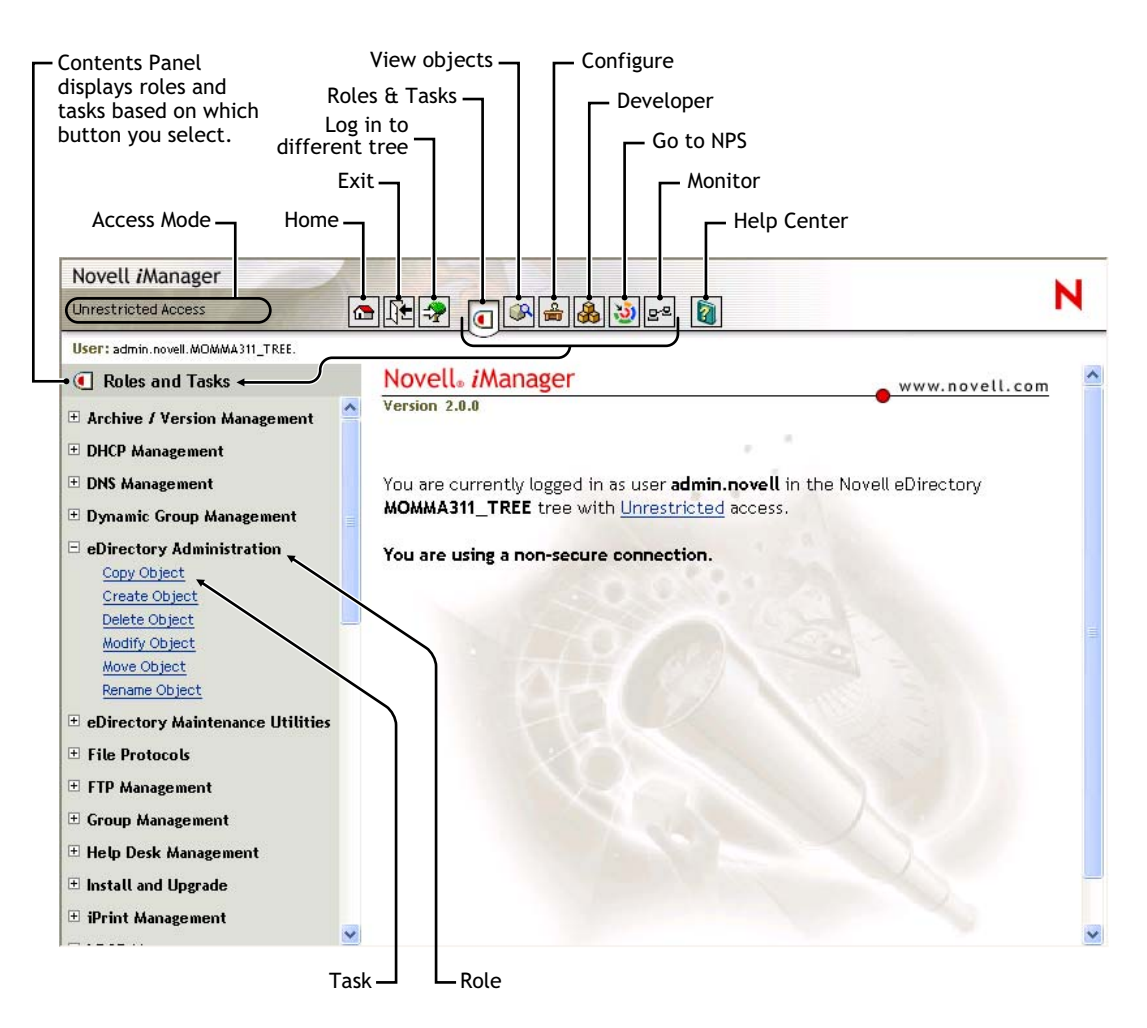

## <span id="page-21-1"></span><span id="page-21-0"></span>**What's Next**

To learn more about storage architectures, see [Chapter 2, "Storage Architectures," on page 25](#page-24-2).

To learn more about other key storage provisioning decisions with NetWare 6.5, refer to the following storage-related documents.

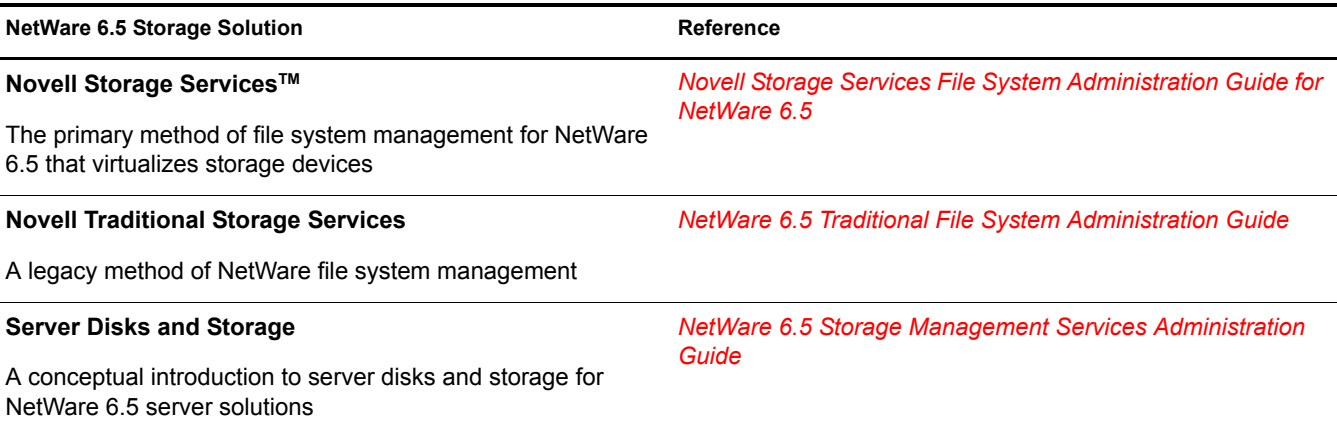

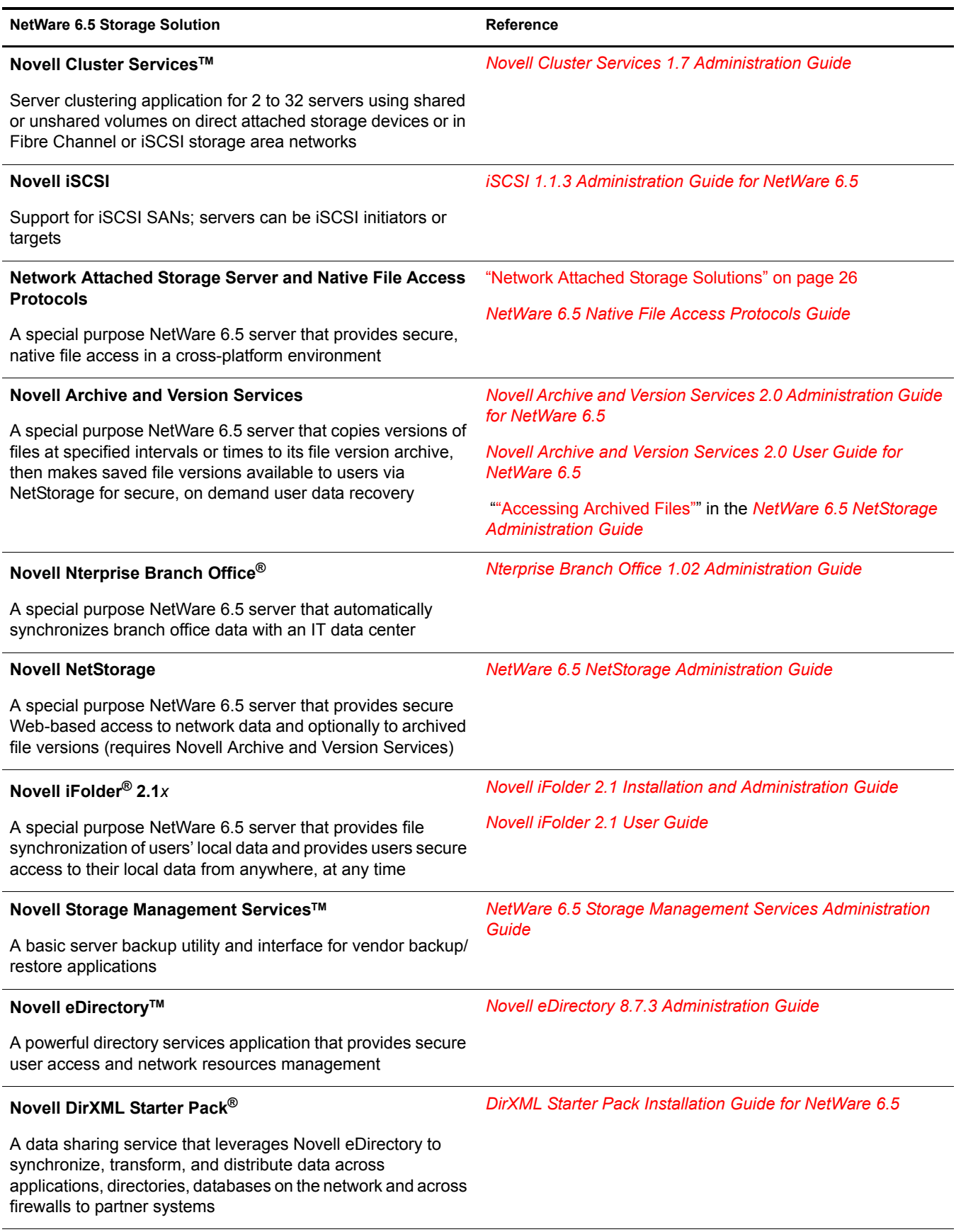

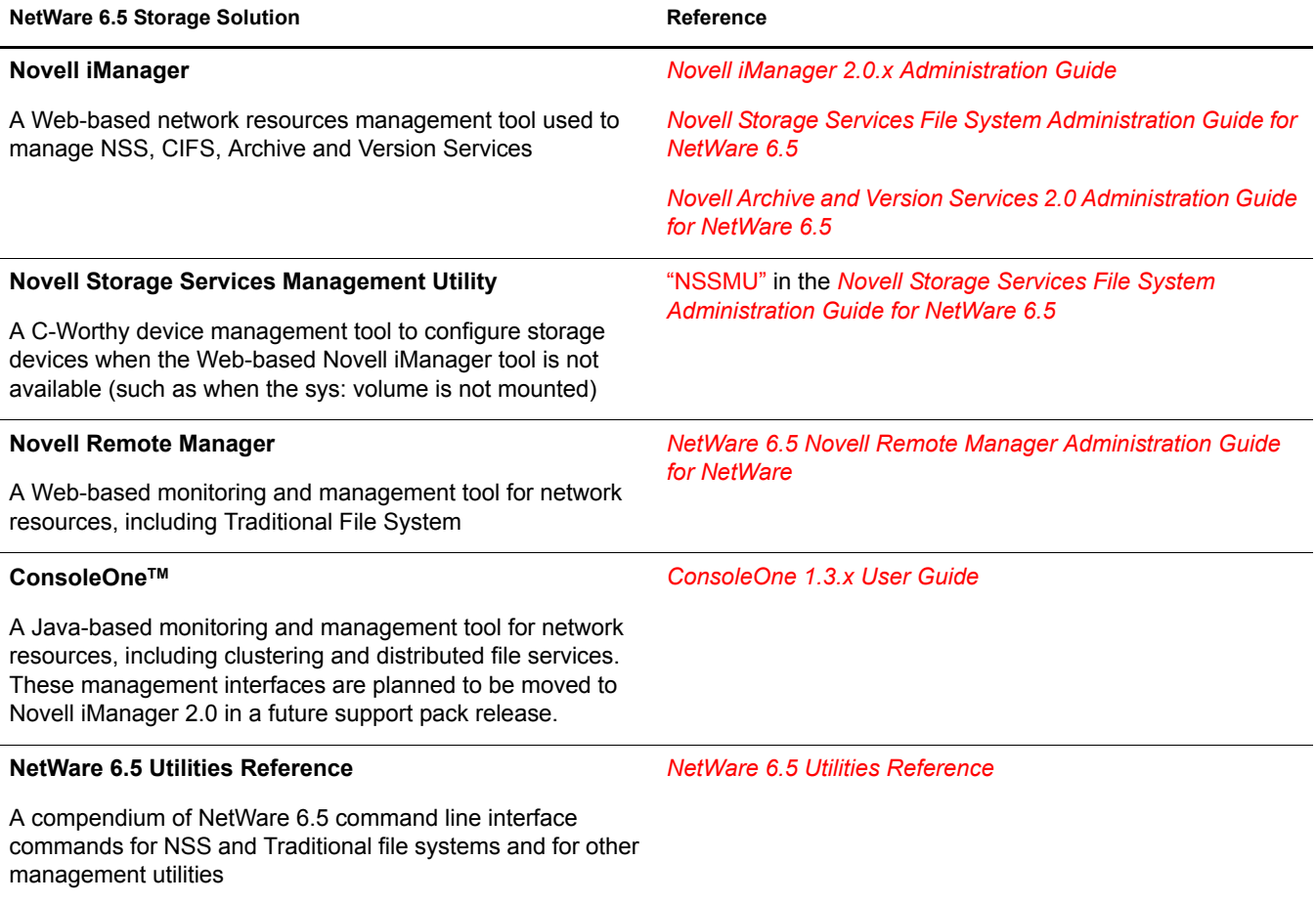

# <span id="page-24-2"></span><span id="page-24-0"></span>2 **Storage Architectures**

Novell<sup>®</sup> Storage Services™ (NSS) simplifies the ever-increasing demands of storage growth, provisioning, and management. First introduced with NetWare<sup>®</sup> 5.0 in 1998, NSS is a proven extent-based journaled file system that maintains its performance no matter how many files it servers or how large the volumes become.

NSS virtualizes all of the space available on the server's storage devices. You can allocate segments of those resources to pools that span multiple devices, using your hardware to its maximum potential. NSS allow volumes to grow dynamically up to 8 terabytes (TB) or to shrink automatically within a pool of storage, based on your storage policies. You can also restrict space usage by pool, volume, directory, and user quotas.

Regardless of the volume's size or its number of files, NSS requires only 4 to 10 MB of server memory to mount the volume. NSS mounts an NSS volume in just three seconds and recovers it in under ten seconds, regardless of the size of the volume, even after server crash. If they do need to be run, file system repairs following a hardware failure take only minutes.

NSS can dynamically assign storage devices to a server to expand capacity. This means you can add, format, or partition new drives when the system is up and running.

NSS supports the following types of storage architecture for your servers:

- ["Direct Attached Storage Solutions" on page 25](#page-24-1)
- ["Network Attached Storage Solutions" on page 26](#page-25-1)
- ["Storage Area Network Solutions" on page 27](#page-26-1)
- ["Fault Tolerant and High Availability Architectures" on page 29](#page-28-0)
- ["Business Continuance Architectures" on page 33](#page-32-0)

## <span id="page-24-1"></span>**Direct Attached Storage Solutions**

In direct attached storage (DAS) solutions, the storage media attach directly to a server, either internally or externally. Every server must have some directly attached storage devices because the NetWare 6.5 sys: volume must reside (at least initially) on the server. Generally, external server storage refers to hardware storage arrays such as RAID and JOBD arrays. These arrays connect through an external SCSI bus.

In a cross-platform environment, your DAS storage architecture can support Native File Access Protocols (NFAPs). This enables data services to be accessed by clients using a variety of operating platforms. For an explanation of NFAPs, see ["Native File Access Protocols" on page 26](#page-25-3). The key difference between a DAS solution and a NAS solution is that the NAS server's only job is to serve files to application servers or users; no applications run on the NAS server.

Every Novell NetWare 6.5 server uses Novell eDirectory™ and Novell Storage Services to assign user access rights and space restrictions.

## <span id="page-25-0"></span>**Planning Considerations for DAS**

DAS solutions are typical of small offices and distributed network storage solutions. The DAS architecture creates islands of storage because the disks belong to the server and are not available for any overflow and support needs for other servers.

With DAS solutions, the server must be operational for its attached data to be accessible to users. If the server is offline or if the external storage device is offline, the server's data is not available.

As your data grows, you can attach additional devices to the server up to the number of available slots on the SCSI bus. You also must consider the impact on I/O performance of adding additional devices on an already-busy SCSI bus. DAS works well for a few servers, each with a few hundred gigabytes of data.

## <span id="page-25-4"></span><span id="page-25-1"></span>**Network Attached Storage Solutions**

A network attached storage (NAS) solution is a dedicated data server or appliance that provides centralized storage access for users and application servers. A NAS server attaches directly to the existing network using traditional LAN protocols such as Ethernet and TCP/IP. At Gigabit Ethernet rates, access speeds from other servers are on parity with direct attached storage devices.

### <span id="page-25-2"></span>**NetWare 6.5 NAS Server**

NetWare 6.5 provides a preconfigured solution for a NAS server. The NAS pattern deployment includes NetStorage, which allows for Web-based sharing of and access to files. Whatever protocol governs the file access, users can also access the files from a wide variety of Web browsers using HTTP, HTTPS, and FTP. From any Web client, or through WebDAV for sharing, all your data is securely accessible.

A NetWare 6.5 NAS server is able to drop into and integrate with any of these environments seamlessly. It can also bridge between these environments. Although NAS servers can be configured as appliances (stripped-down versions of the operating system and fixed storage media), you can configure any server as a NAS device.

You can configure the storage media in the server as a software RAID 1 storage device for data protection. With RAID 1, you have a "hot" spare in waiting ready to replace a failed drive.

The Novell NAS server uses Novell eDirectory<sup> $TM$ </sup> and Novell Storage Services to assign user access rights, space restrictions, and password, just as you would for any NetWare 6.5 server. Windows, Macintosh, and UNIX users must have a User object and password before they can access network resources using native protocols. A User object specifies attributes and information about which network resources the user can access.

NOTE: Windows users can also be managed through a Windows Domain Controller and UNIX users can be managed through Network Information Service (NIS).

### <span id="page-25-3"></span>**Native File Access Protocols**

The NetWare 6.5 NAS server supports Native File Access Protocols to enable data services to be shared between different types of servers and accessed by different types clients using any of those servers. In a cross-platform environment, multiplatform clients and application servers can access storage on NetWare 6.5 using their native protocols.

NetWare 6.5 supports the following NFAPs:

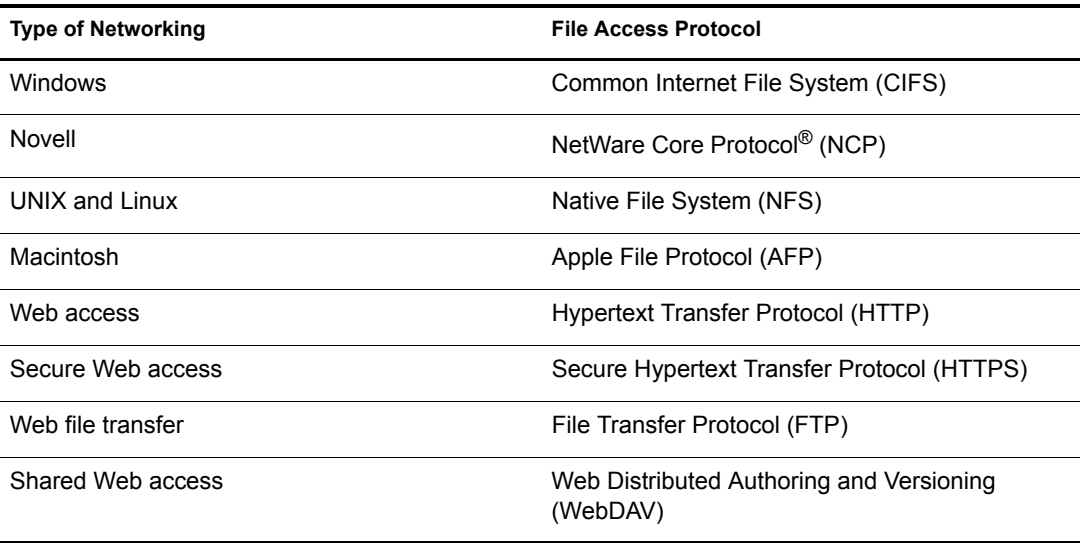

With multiprotocol file system services, clients with disparate operating platforms can store and access data in the same file system without compromising the data's respective file attributes, security models, or performance.

For more information about using NFAPs on NetWare 6.5, see the *[NetWare 6.5 Native File Access](#page-1-0)  [Protocols Guide](#page-1-0)*.

## <span id="page-26-0"></span>**Planning Considerations for NAS**

NAS provides a cost-effect centralized solution for small and branch offices. If you need more storage, simply add more devices to your existing NAS solution. Small offices, enterprise branch offices, and small to midsize businesses might use NAS servers to store e-mail files, software installation information, and any data they would rather not store in more expensive storage area network (SAN) solutions.

The down side of NAS is that it adds bandwidth demands to your existing network. Because data requests travel on the same pipes as the data itself in an NAS solution, the network performance might be inhibited by available bandwidth and competing resources. Depending on your current network load, you might need to make some changes in the infrastructure to use high-speed Gigabit Ethernet interconnects.

## <span id="page-26-1"></span>**Storage Area Network Solutions**

A storage area network (SAN) solution provides a separate, dedicated network of storage media interconnected by high-speed interconnects. Instead of sharing the normal network bandwidth, data queries travel between servers and the storage media on these interconnects. Because SANs create a neighborhood in which vital corporate data resides, a secure SAN should be a gated community with restricted and verifiable access.

Novell's internal storage architecture allows a NetWare 6.5 server to boot directly with the operating system on a local hard drive or on a SAN since Netware 5.1. (Theoretically, it has been supported since NetWare 3.0 because of Novell's unique asynchronous I/O architecture). Booting from a SAN allows administrators to immediately swap out server hardware in the event of a disaster and directly boot without having to re-install NetWare. The automatic hardware detection in NetWare 6.5 allows for a new server to have updated or different controllers when booting from a SAN.

The SAN interconnect fiber is typically a technology that offers faster transmission (bigger pipes) than is available in DAS buses or in the network bandwidth used for NAS traffic. Two key SAN interconnect technologies are Fibre Channel and iSCSI (Internet SCSI). An iSCSI SAN typically uses Gigabit Ethernet interconnects, adapters, and switches and IP routing to connect storage devices. In 2003, the Fibre Channel equipment costs are three to ten times that of standard Ethernet equipment that can support iSCSI traffic.

### <span id="page-27-0"></span>**Novell iSCSI**

A Novell iSCSI SAN can operate at standard Fast Ethernet speeds, or you can implement a higherspeed infrastructure for the SAN. Typically, high-speed Gigabit Ethernet devices are necessary to meet SAN performance requirements. Higher speed Ethernet technologies such as 10 Gigabit Ethernet at higher cost.

Novell's iSCSI solution uses Novell eDirectory™ to manage iSCSI resources. You can manage the SAN from anywhere with a separate management console or disk controller. Administrators use the same well-known methods in eDirectory for granting trustee rights and user file access.

Novell iSCSI ensures business continuity in multiple ways. A distributed SAN ensures that data will still be accessible from geographic locations unaffected by the outage. A mirrored SAN will ensure that all data is continuously available from one site or the other in the event of a disaster. In addition, centralized storage provides for more timely and complete backups and faster data recovery in the event of data loss.

For more information, see the *iSCSI 1.1.3 Administration Guide for NetWare 6.5*.

#### <span id="page-27-1"></span>**Security Issues in the SAN**

Unlike conventional IP networking security issues, security breaches in a SAN can have a permanent and devastating effect. Corruption of current data on disk or tape is absolute and recoverable only to the latest snapshot or backup version. For the highest degree of data integrity, synchronous data replication at least ensures that a current copy of real-time data is secured elsewhere.

Access Control Lists (ACLs) are another option for providing rudimentary verification, and prevent, for example, a newly introduced server from automatically logging on to the SAN fabric.

Cryptographic techniques (authentication and data encryption) add an incremental level of security for data in transmission and at rest, but cannot provide an absolute safeguard for storage. For data in transmission, authentication and encryption can ensure that sniffing the SAN transport will not yield usable data. This is especially applicable to IP storage environments, where data may be traveling over untrusted local or wide area network segments.

### <span id="page-27-2"></span>**Planning Considerations for SANs**

After NAS server solutions, an iSCSI SAN is the next price point of hardware entry and the lowest cost alternative for SAN solution. It provides the long-distance storage connectivity for multiple applications, including disaster recovery for business continuity, storage consolidation, data migration, and remote mirroring.

The top reasons for implementing SANs are as follows:

- Improving backup and restore
- Improving disaster recovery
- Consolidating existing data capacity, typically as a result of server consolidation (Server Consolidation Utility)
- Supporting data sharing and collaboration
- Improving data access performance
- Managing data growth
- Improving storage management

## <span id="page-28-0"></span>**Fault Tolerant and High Availability Architectures**

To achieve fault tolerance and high availability in your storage architecture, you should consider incorporating one or more of the following technologies:

- ["Multiple Path I/O" on page 29](#page-28-1)
- ["Software RAIDs" on page 29](#page-28-2)
- ["Server Clusters" on page 30](#page-29-0)
- ["Novell Cluster Services" on page 32](#page-31-0)

## <span id="page-28-1"></span>**Multiple Path I/O**

Multiple paths (multipathing) between the CPU/server and the disks can help to avoid a single point of failure in the connection between the CPU and the storage device. Your NetWare 6.5 solution provides automatic path failover.

NSS automatically identifies multiple paths for in your server and storage configuration. By default, NSS chooses a primary path and sets priorities for multiple paths between each NetWare 6.5 server and its storage devices. You can the NSS iManager Plug-In to view storage I/O paths for any given NetWare 6.5 server, specify which path is the primary path, and configure priorities for automatic failover to alternate paths.

Multipath I/O is available in DAS, NAS server, and SAN storage solutions.

- In the case of external DAS and NAS server solutions, you can set up separate adapters in the server to attach to separate ports on the storage device.
- In SAN configurations, the number of paths between the server and the storage disks is more difficult to track manually. In all but the simplest configurations, you have at least two host bus adapters in each server. Each adapter connects to your fabric through a different switch for redundancy and performance. Each switch connects to the storage device through separate ports.

For more information, see ""Managing Multiple Connection Paths to Devices"" in the *[Novell](#page-1-0)  [Storage Services File System Administration Guide for NetWare 6.5](#page-1-0)*

#### <span id="page-28-2"></span>**Software RAIDs**

Building fault-tolerant disks can help maximize reliability. You can use RAID 1 (mirroring) to eliminate a single point of failure such as the failure of a physical disk. By using disk duplexing, each disk in the mirror set is on a separate controller. This eliminates another single point of failure such as the failure of a bus.

Data needs to be protected against losses that result from hardware failure. Typically, you need to configure devices with a software or hardware RAID 1 or RAID 5 solution. RAID 1 provides mirroring of the entire storage area. On failure of a single device, the mirror takes over and all data is immediately available to users.

RAID 5 provides striping with parity to allow recovery of data on the failure of a single hard disks. Service is degraded during the recovery, but all data is eventually reconstructed without data loss. Use RAID 5 when you want to optimize file access for a server, while also providing for protection against the loss of a single disk.

NOTE: NetWare 6.5 provides a software RAID 5 infrastructure, but it will not be supported by Novell or thirdparty vendors until NetWare 6.5 Support Pack 1. Until you have installed the support pack, you should not use the software RAID 5 feature in production environments. If desired, you can familiarize yourself with software RAID 5 in a test environment only.

If you want the I/O performance of a RAID 0 and the data protection of a RAID 1, you might be better off with a RAID  $1 + 0$  (RAID 10).

For more information, see ""Managing Software RAID Devices "" in the *[Novell Storage Services](#page-1-0)  [File System Administration Guide for NetWare 6.5](#page-1-0)*.

#### <span id="page-29-0"></span>**Server Clusters**

Novell Cluster Services 1.7 combines two or more servers into a single group, known as a cluster. If one server in the cluster should happen to fail, another server automatically recovers the downed server's resources (applications, services, IP addresses, and volumes) and runs in its place. With Novell Cluster Services, you can configure up to 32 NetWare servers into a high-availability cluster where resources are dynamically allocated to any server in the cluster.

Resources can be configured to automatically switch in the event of a server failure, or can be moved manually to troubleshoot hardware, balance workloads, or perform maintenance. This frees IT organizations to perform maintenance and upgrades during production hours and eliminates scheduling down time with customer organizations.

In the event of an unplanned failure, any NetWare server in the cluster can restart resources from a failed server in the cluster. Typically, the failover occurs transparently to users with seamless access to authorized resources.

#### **High Availability Clusters**

To configure a fault tolerant Novell Cluster Services solution, a shared disk system is required for each cluster. All servers in the cluster are configured with the IP protocol and are on the same IP subnet in the same eDirectory tree. Additional IP addresses are required for each cluster resource and cluster-enabled volume.

There are three basic ways to share a volume using NetWare 6.5:

- [Shared Volume on Direct Attached Storage](#page-30-0)
- [Shared Volume in an iSCSI SAN](#page-30-1)
- [Shared Volume in a Fibre Channel SAN](#page-31-1)

#### <span id="page-30-0"></span>**Shared Volume on Direct Attached Storage**

For less complex needs, you can create a cluster using a the shared volume on direct attached storage.

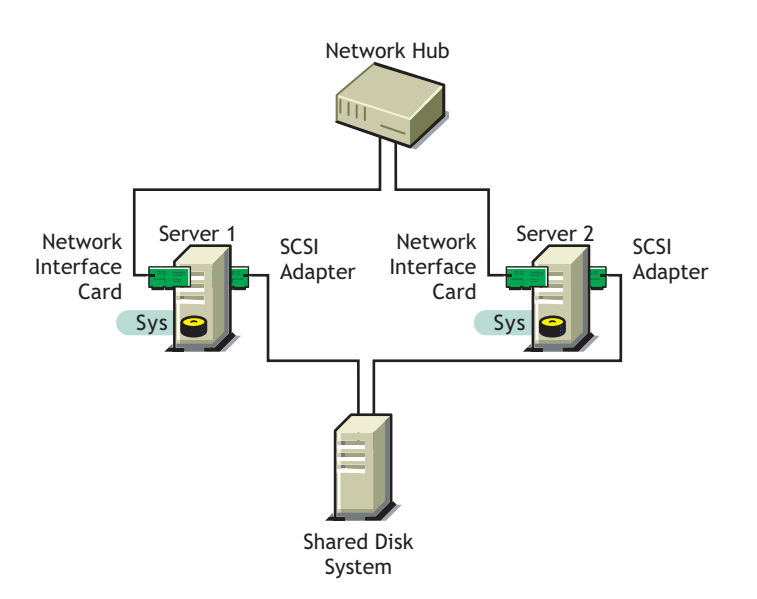

#### **Figure 3 Example of a Shared Volume Cluster Using Direct Attached Storage**

#### <span id="page-30-1"></span>**Shared Volume in an iSCSI SAN**

A new high-availability solution for shared volume clusters uses iSCSI protocols to connect the servers to the shared volume over commodity Ethernet and TCP/IP networks. Using these standard LAN technologies, iSCSI SANs can be centralized, distributed over multiple geographical locations, or configured as distributed mirrors so that one SAN continues in the event of failure of the other. For more information, see ["Novell iSCSI" on page 28](#page-27-0) and the *iSCSI 1.1.3 Administration Guide for NetWare 6.5*.

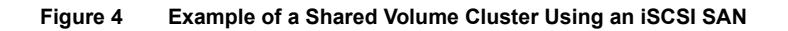

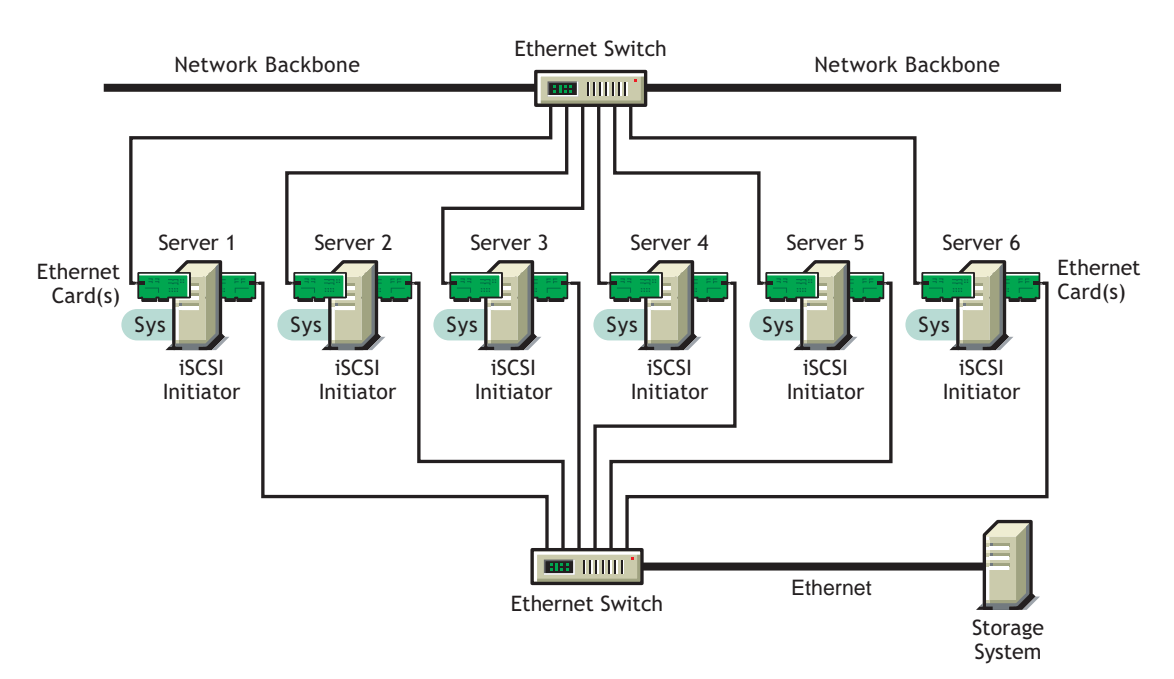

#### <span id="page-31-1"></span>**Shared Volume in a Fibre Channel SAN**

The Fibre Channel SAN is the conventional method of creating high-availability clusters. For more information, see the *[Novell Cluster Services 1.7 Administration Guide](#page-1-0)*.

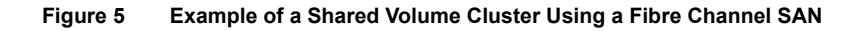

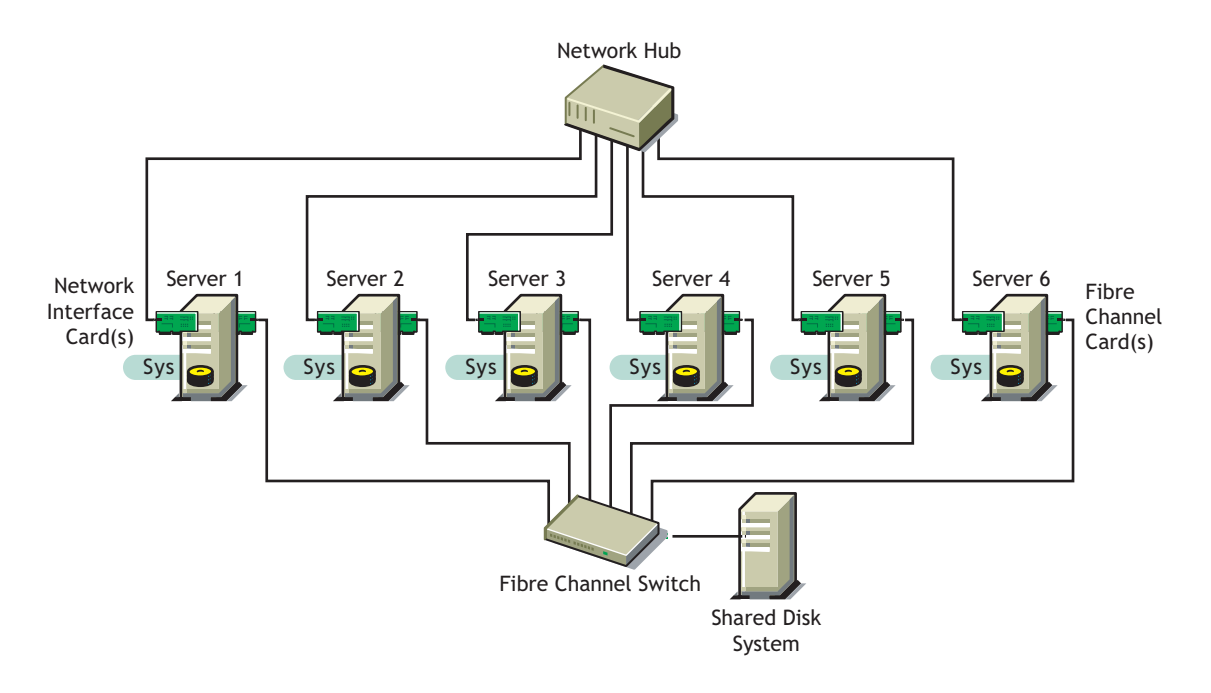

#### <span id="page-31-0"></span>**Novell Cluster Services**

Novell Cluster Services ensures high availability and manageability of critical network resources including data (volumes), applications, server licenses, and services and provides the ability to tailor a cluster to the specific applications and hardware infrastructure for any organization. The Novell Cluster Services installation program automatically creates a new cluster object in eDirectory and installs Novell Cluster Services software on any servers specified to be part of the cluster. You can configure SANs and shared NSS pools in conjunction with clustered servers to create high availability networks.

Novell Cluster Services management provides remote cluster resources management from any Java-enabled Web browser. Server storage can be dynamically assigned or reassigned on an asneeded basis and administrators are automatically notified of cluster events and cluster state changes.

For more information, see the *[Novell Cluster Services 1.7 Administration Guide](#page-1-0)* and the *iSCSI 1.1.3 Administration Guide for NetWare 6.5*.

## <span id="page-32-0"></span>**Business Continuance Architectures**

Today's organizations are dispersed across multiple geographies, with increasing demands for flexible user access, application integration, and information backup. Business survival necessitates planning for every type of business disruption, including natural disasters, hardware and communication failures, and internal or external sabotage or acts of terrorism.

NetWare 6.5 uniquely supplies the technologies to solve business continuity problems through intelligent consolidation strategies, redundancy, and automated failover. A viable disaster protection solution can be integrated without complexity or draining scarce IT resources.

With NetWare 6.5, you can implement the fault-tolerance, data-protection, and high-availability features to improve the reliability, security, and availability of your storage solution. For information, see the following NetWare 6.5 features:

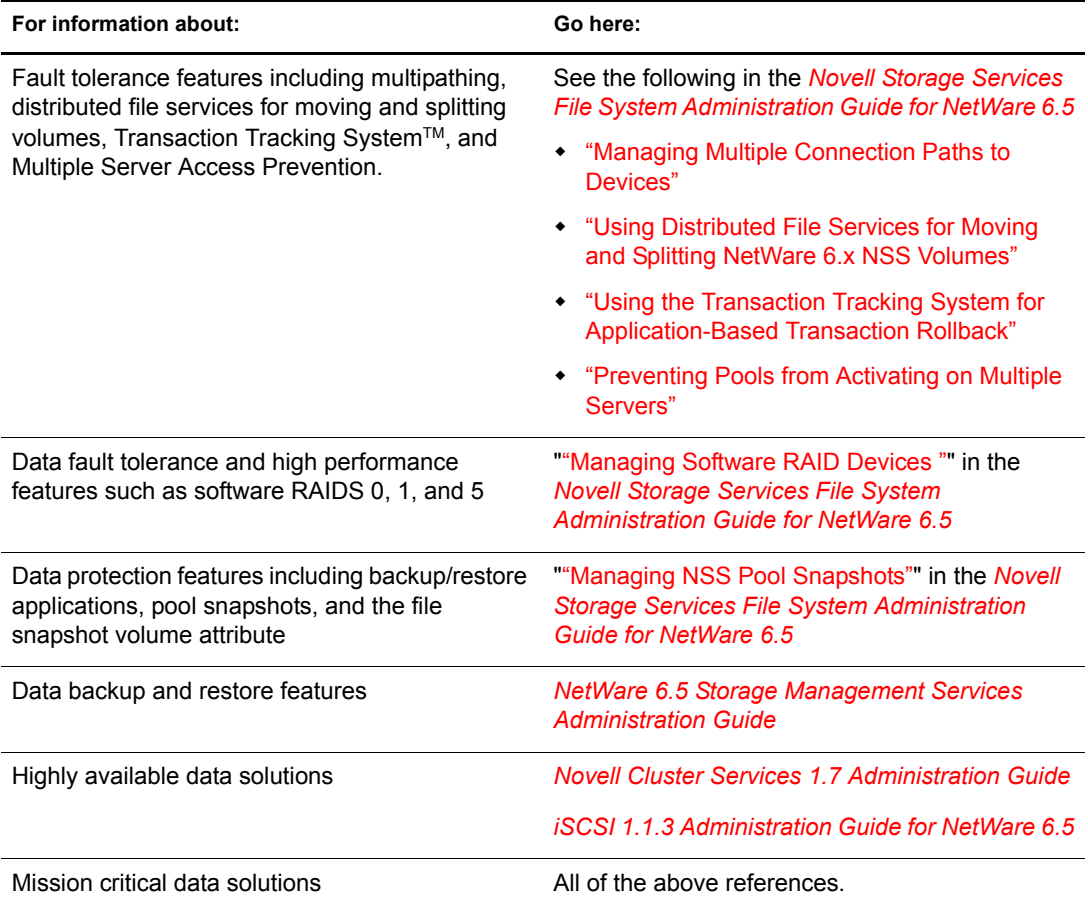

## <span id="page-34-0"></span>**A** Documentation Updates

<span id="page-34-3"></span>This section contains information about documentation content changes made to the *NetWare 6.5 Storage Overview* since the initial release of NetWare<sup>®</sup> 6.5. If you are an existing user, review the change entries to readily identify modified content. If you are a new user, simply read the guide in its current state.

Refer to the publication date, which appears on the front cover and the Legal Notices page, to determine the release date of this guide. For the most recent version of the *NetWare 6.5 Storage Overview*, see [Novell documentation](http://www.novell.com/documentation/lg/nw65/stor_ovw/data/front.html) (http://www.novell.com/documentation/lg/nw65/stor\_ovw/ data/front.html)

In this section, content changes appear in chronological order, according to the publication date. Within a dated entry, changes are grouped and sequenced, according to where they appear in the document itself. Each change entry provides a link to the related topic and a brief description of the change.

This document was updated on the following dates:

- ["May 14, 2004" on page 35](#page-34-1)
- ["February 28, 2005" on page 36](#page-35-1)

## <span id="page-34-1"></span>**May 14, 2004**

Updates were made to the following sections. The changes are explained below.

- ["Storage Solutions" on page 35](#page-34-2)
- ["Appendix A: Documentation Updates" on page 36](#page-35-0)

### <span id="page-34-2"></span>**Storage Solutions**

The following changes were made to this section:

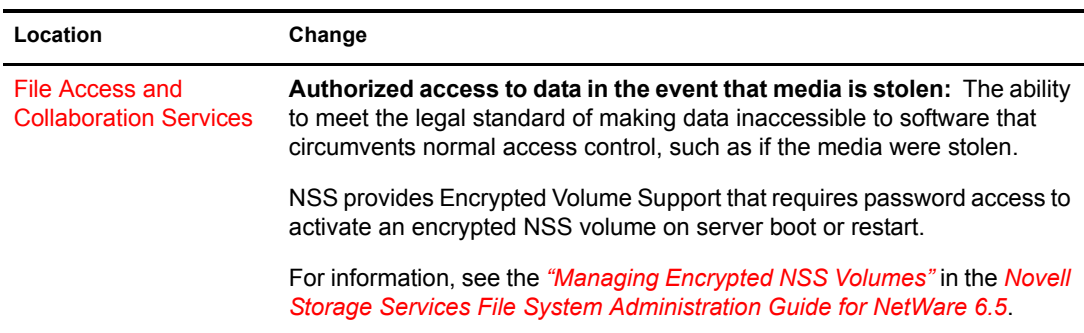

## <span id="page-35-0"></span>**Appendix A: Documentation Updates**

The [Documentation Updates](#page-34-0) section is new in this release.

## <span id="page-35-1"></span>**February 28, 2005**

Editorial updates were made for NetWare 6.5 Support Pack 3.